## Rorschach-Insel Reichenau-Rebstein

240.3 Kilometer; 5 Stunden, 22 Minuten

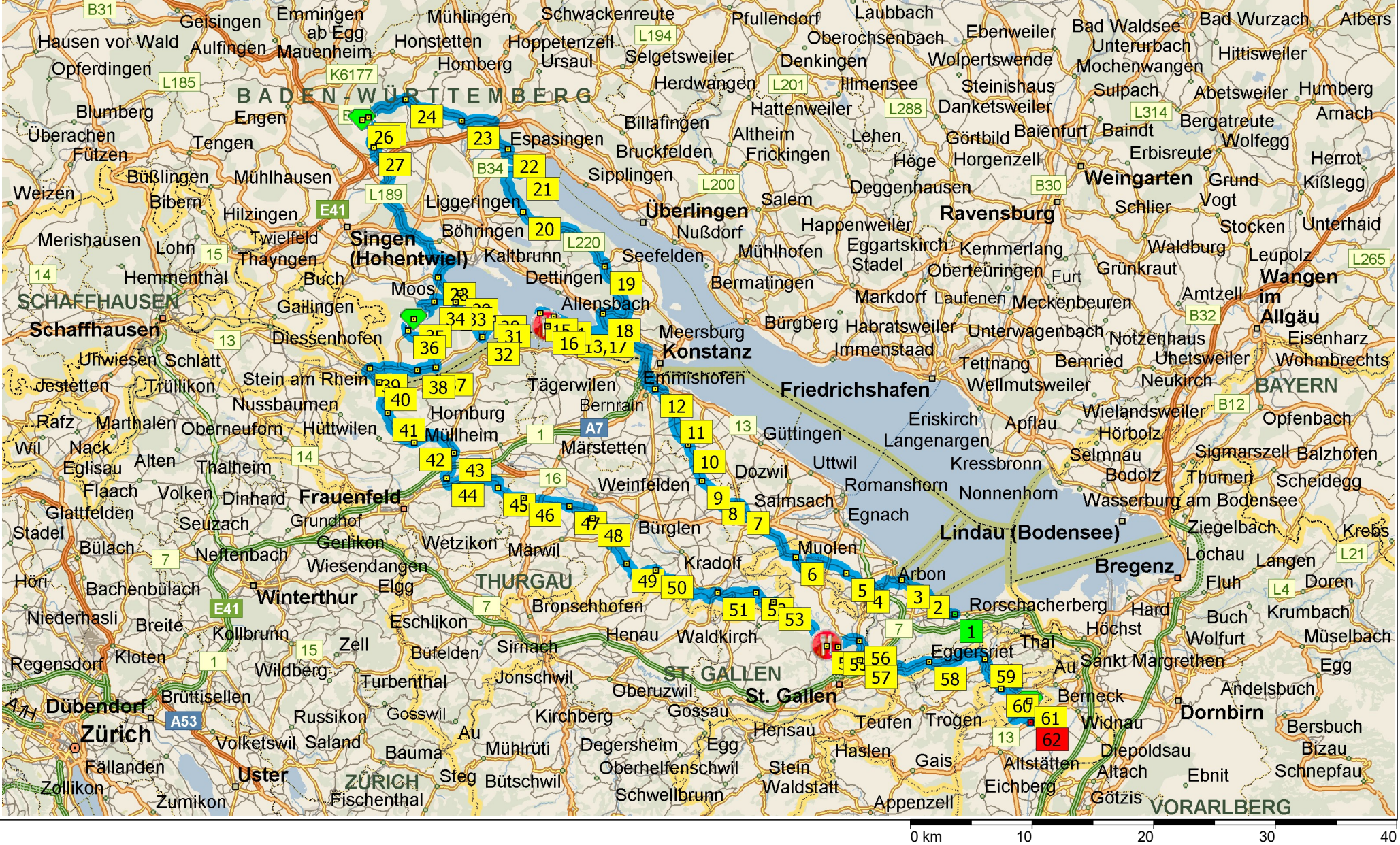

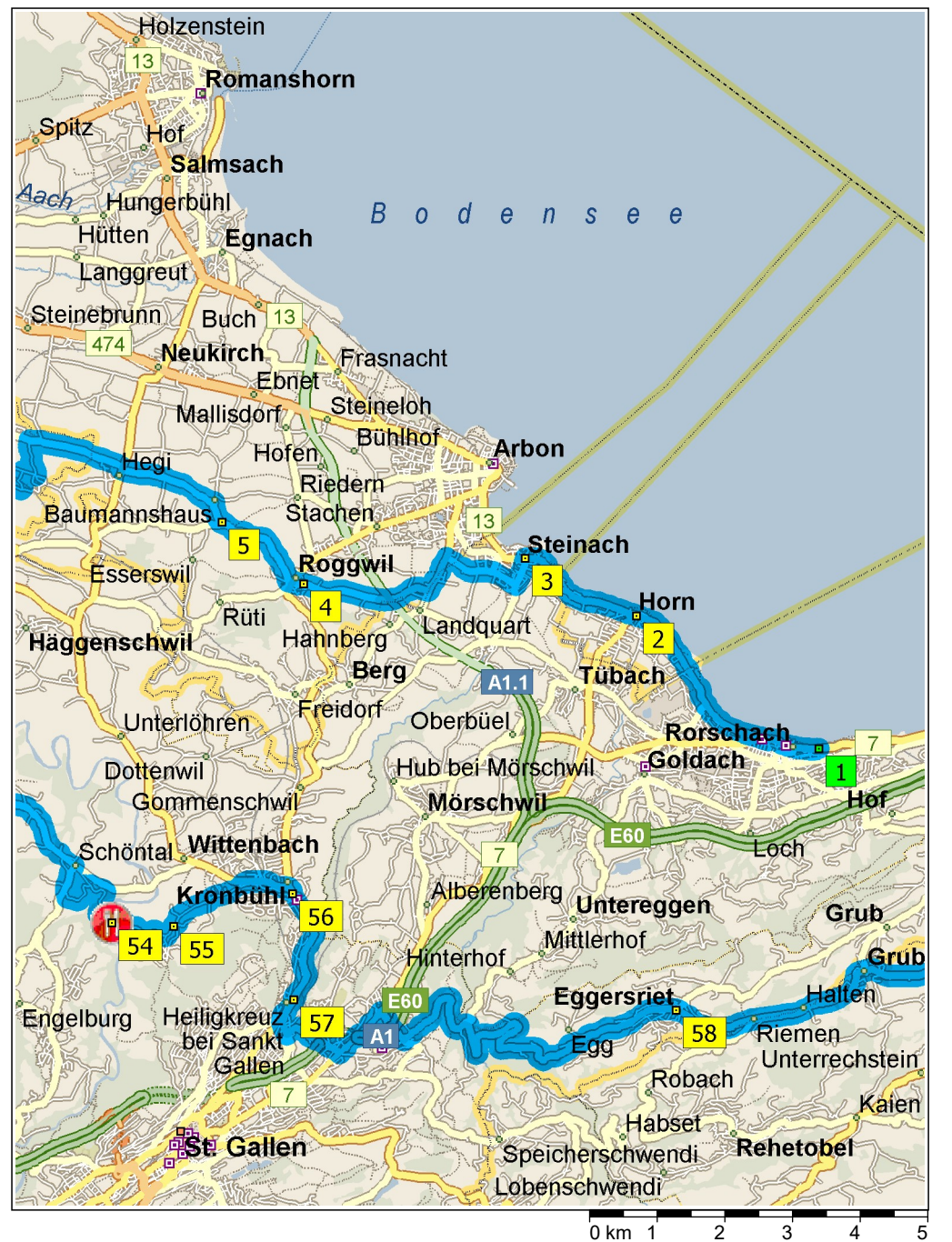

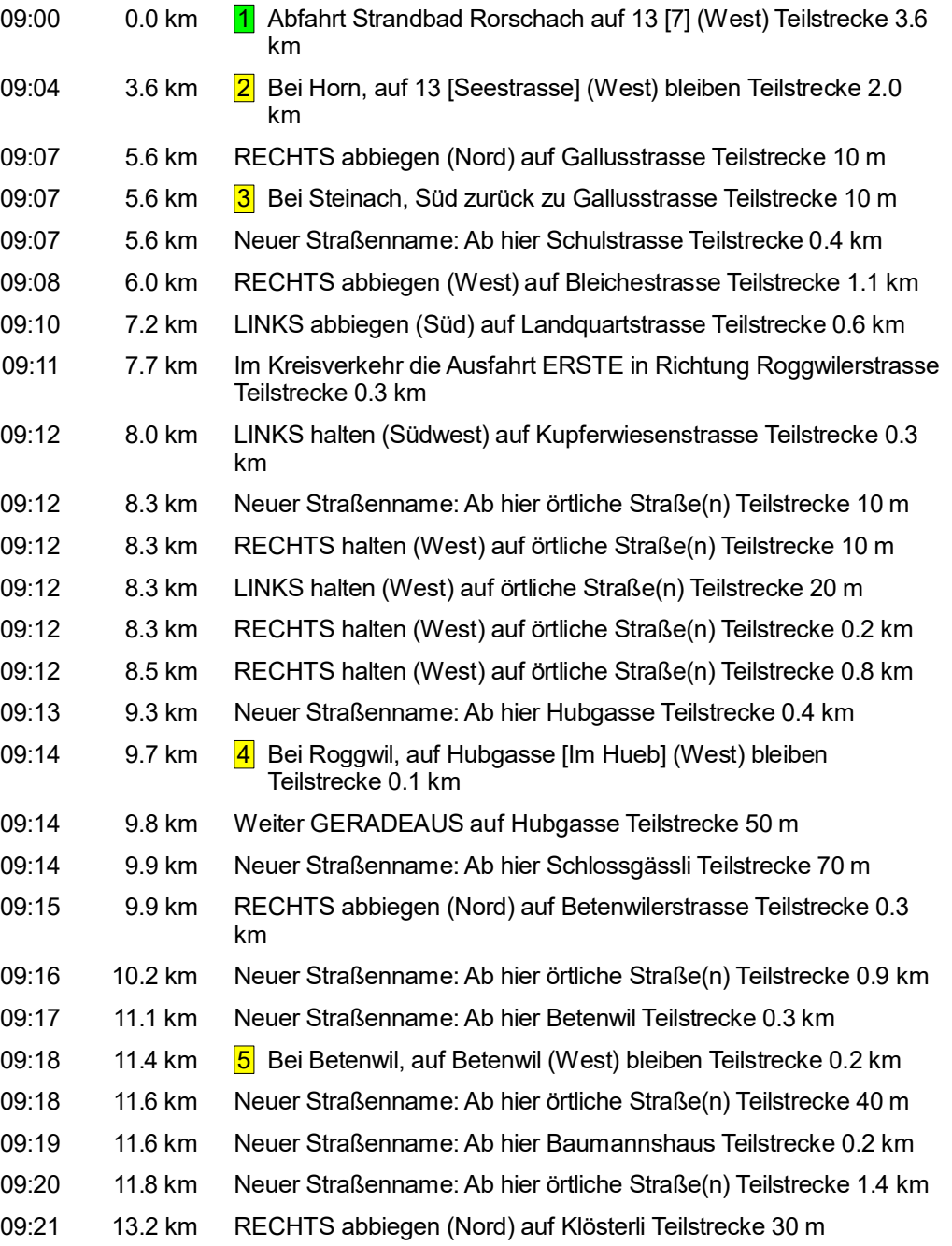

© 1988–2012 Microsoft Corporation und/oder deren Lieferanten. Alle Rechte vorbehalten. http://www.microsoft.com/germany/autoroute/© 1984-2012 Tele Atlas. Alle Rechte vorbehalten. Data Source © 2012 Tele Atlas N.V. Dieses P 0 km 1 2 3 4 5 6 and a Source © 2012 Tele Atlas N.V. Dieses Produkt beinhaltet Kartendaten lizenziert von Ordnance Survey® 2012 Tele Atlas Alle Rechte vorbehalten. http://www.microsoft.com/germany/aubroute/© 1984-2012 Tele

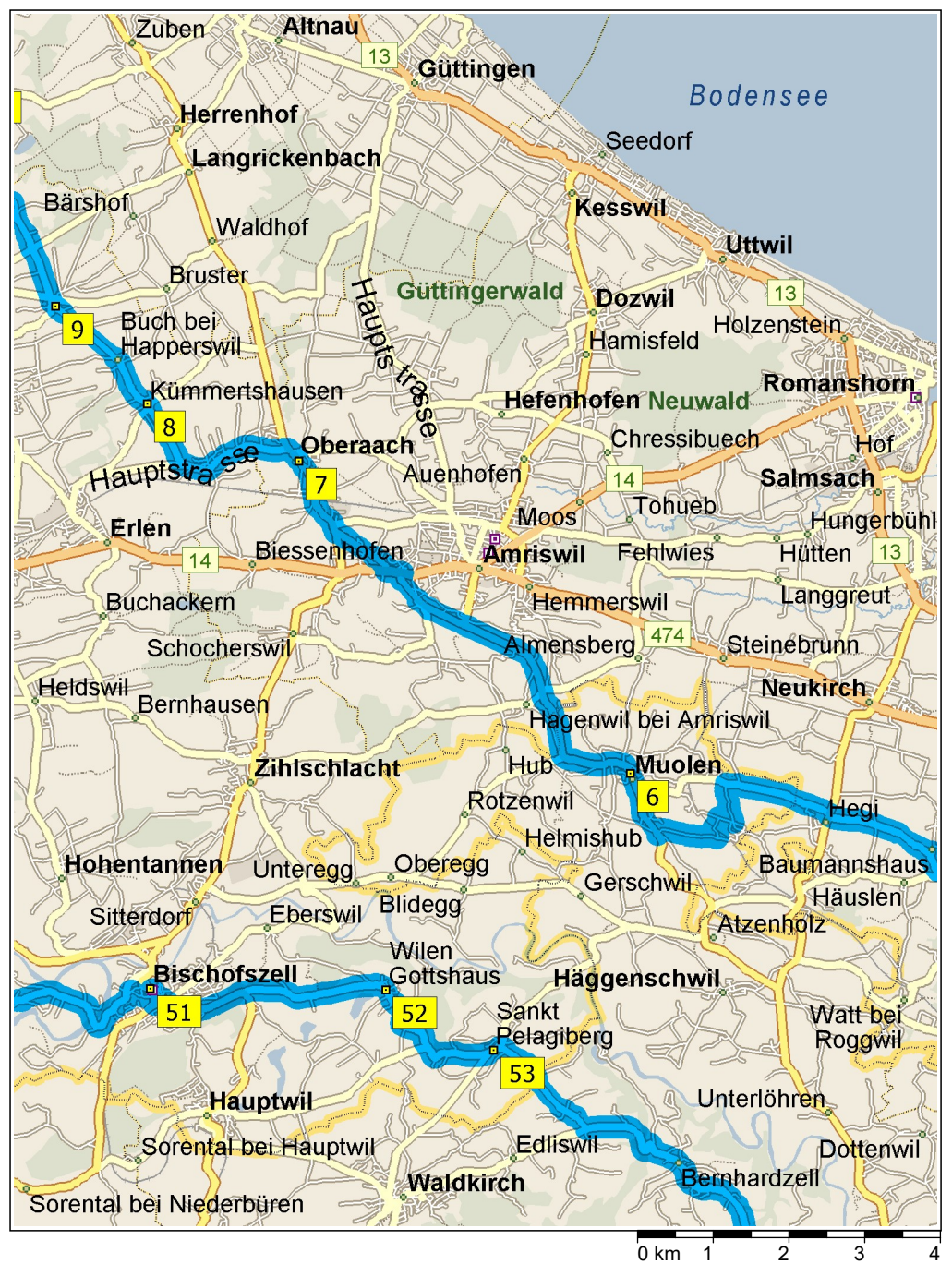

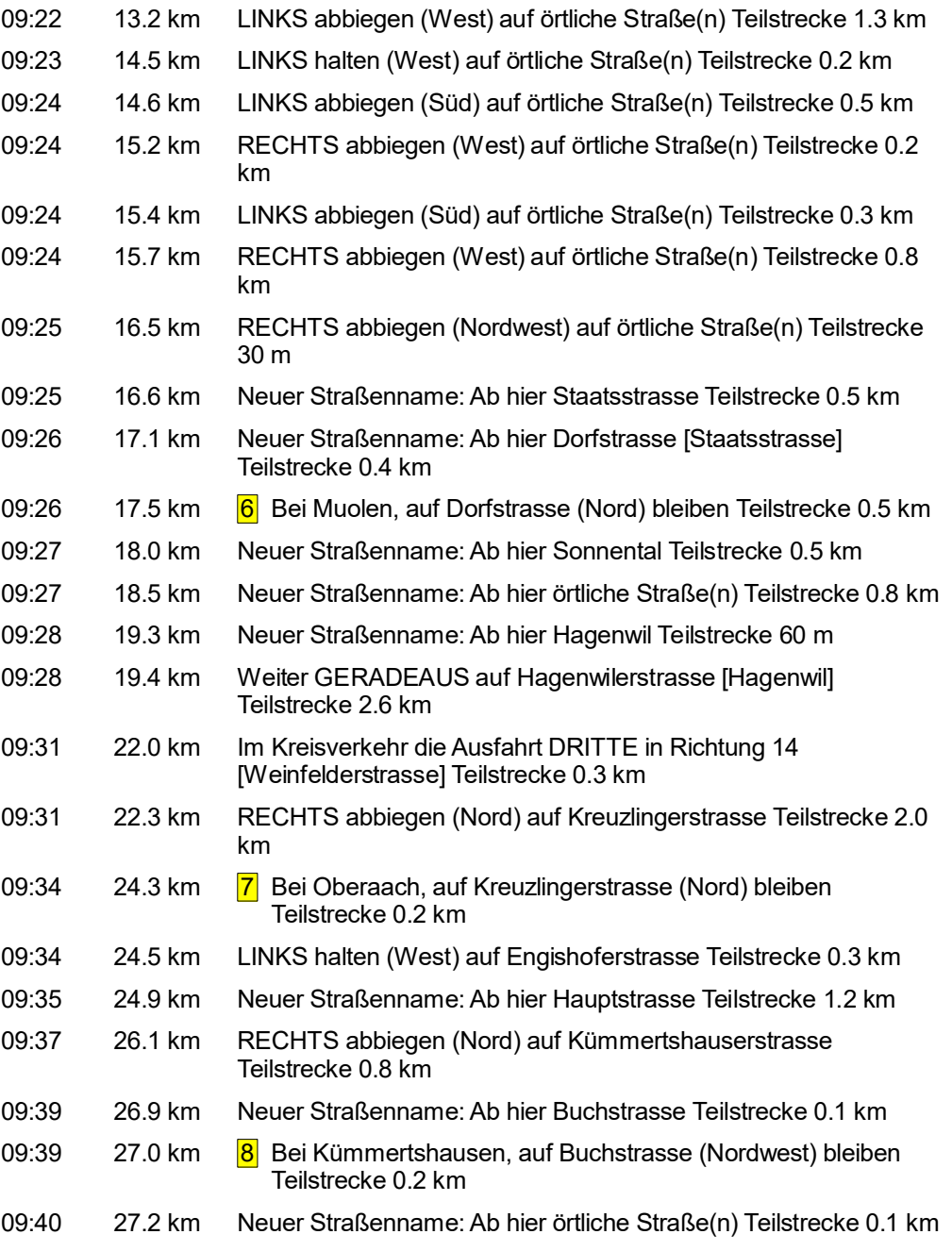

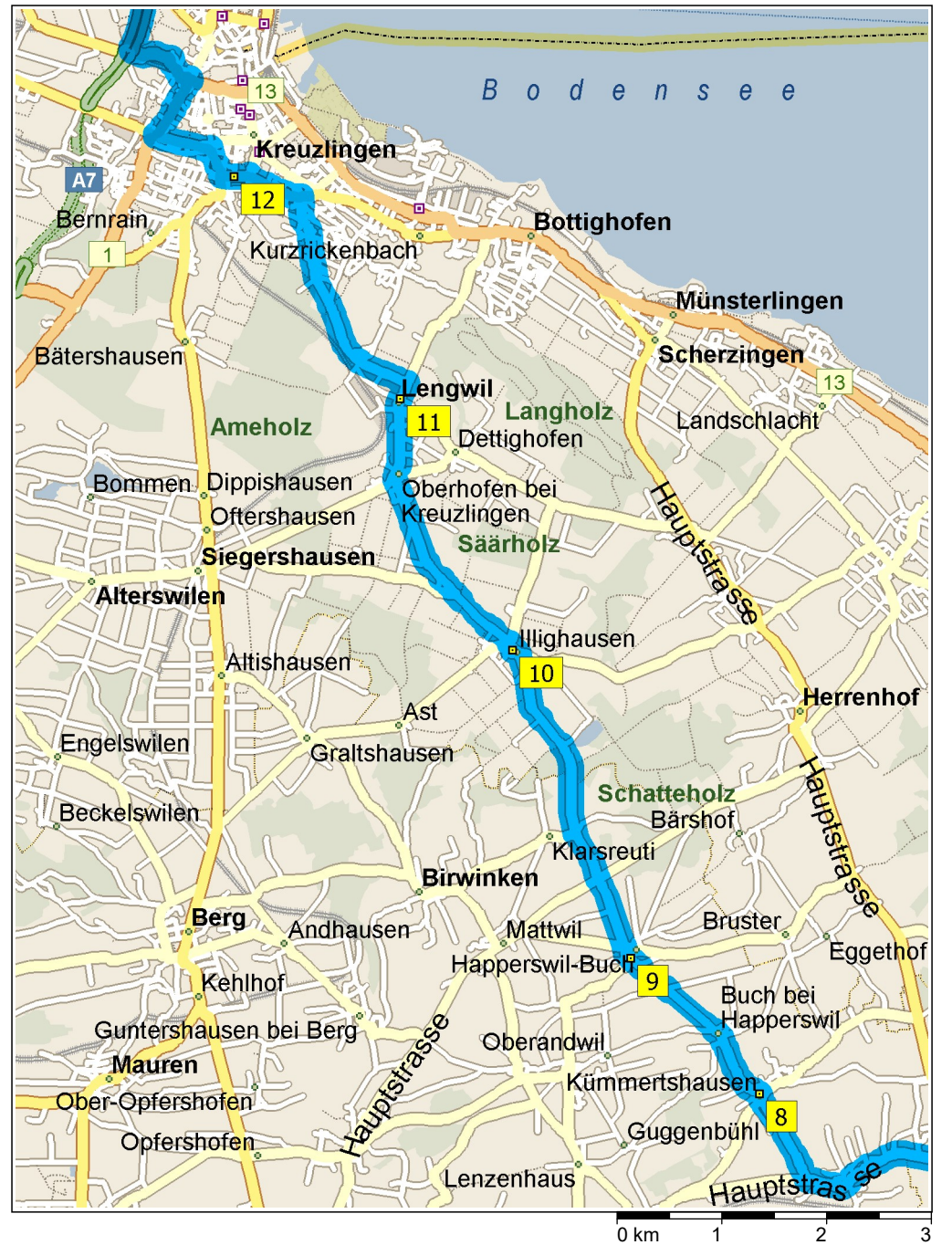

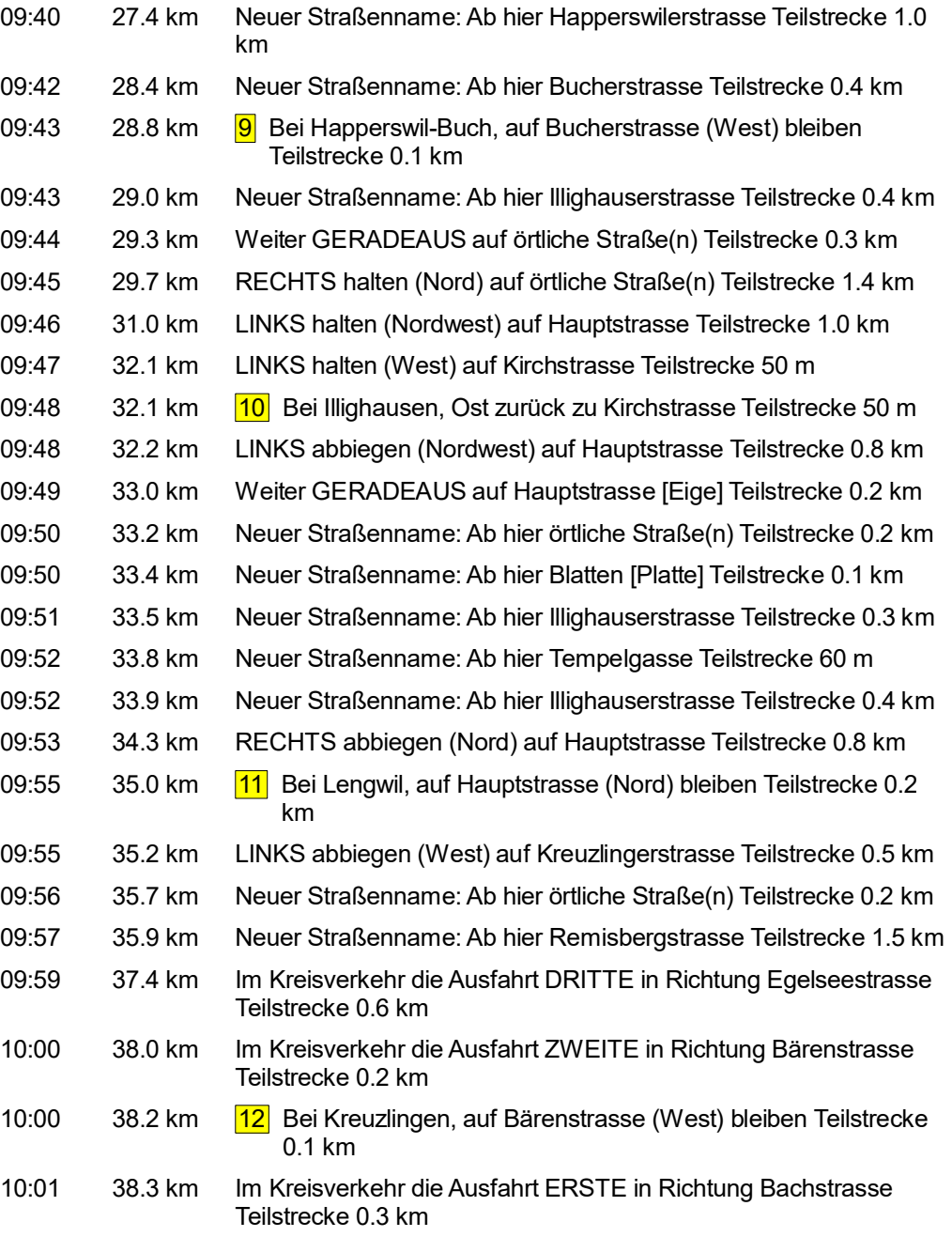

© 1988–2012 Microsoft Corporation und/oder deren Lieferanten. Alle Rechte vorbehalten. http://www.microsoft.com/germany/autoroute/© 1984-2012 Tele Atlas. Alle Rechte vorbehalten. Data Source © 2012 Tele Atlas. N.M. Dieses 0 km 1 2 3<br>© 1988–2012 Microsoft Corporation und/oder deren Lieferanten. Alle Rechte vorbehalten. http://www.microsoft.com/germany/autoroute/© 1984-2012 Tele Atlas. Alle Rechte vorbehalten. Data Source © 2012 Tele Atlas N.

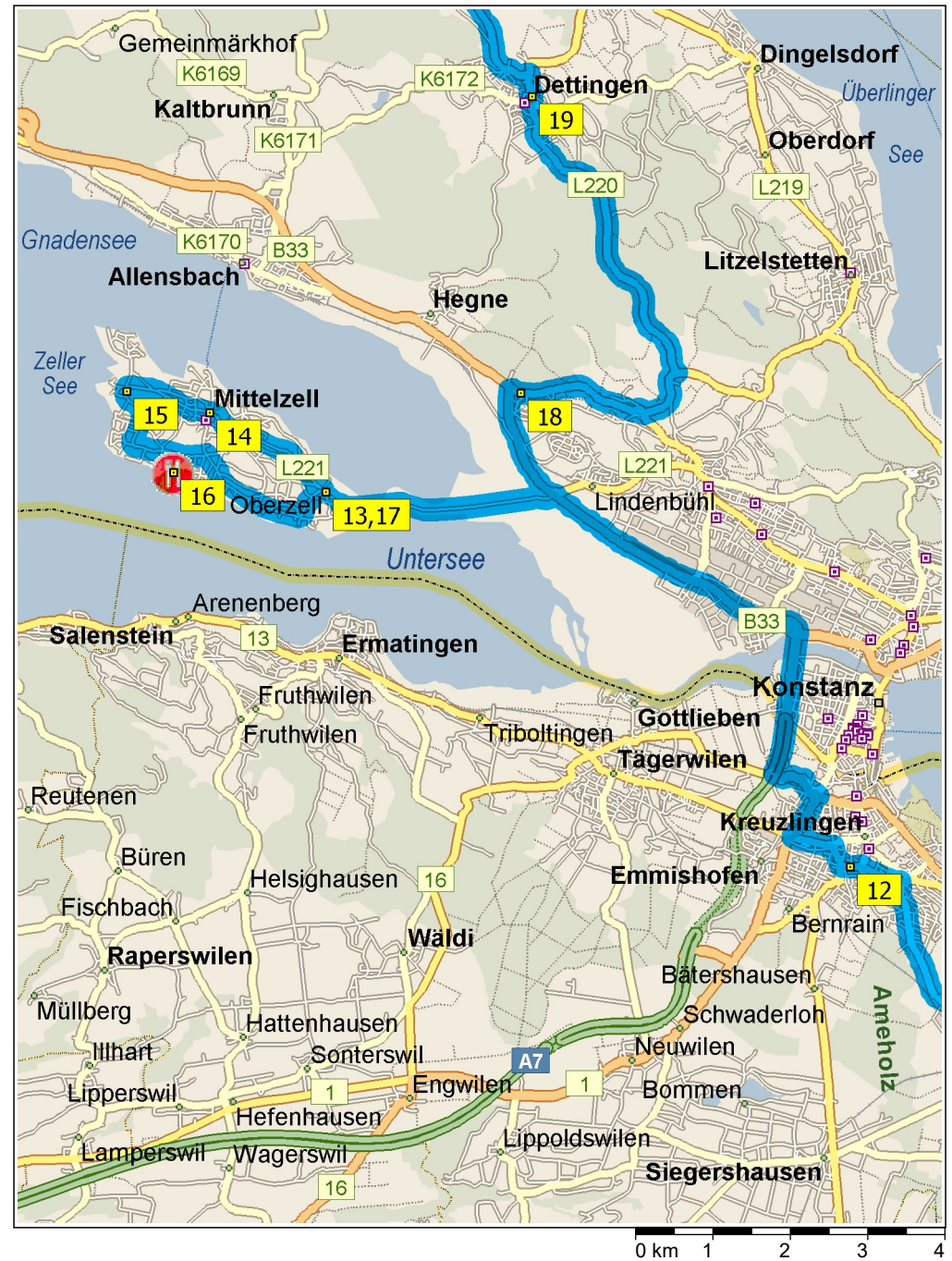

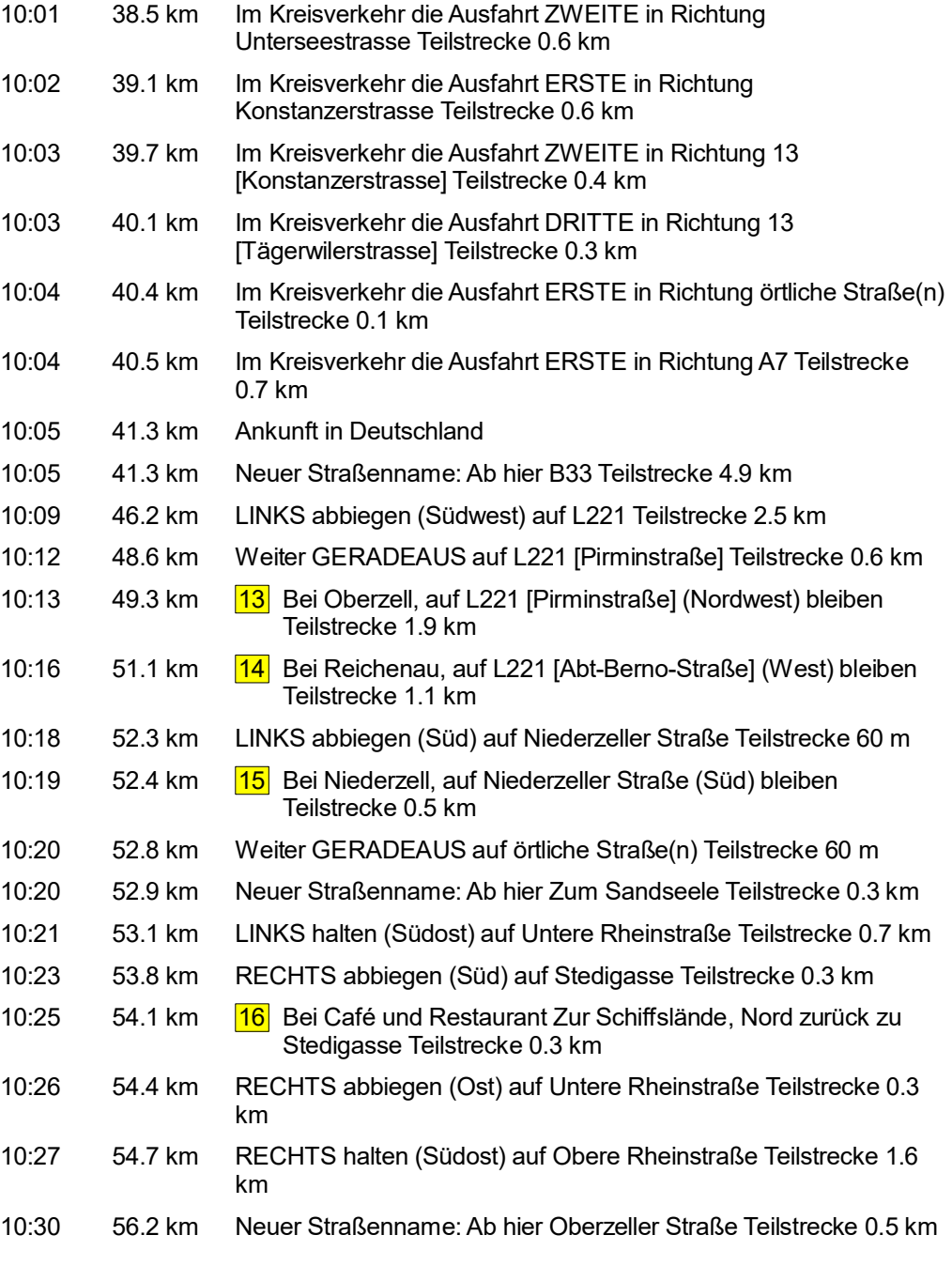

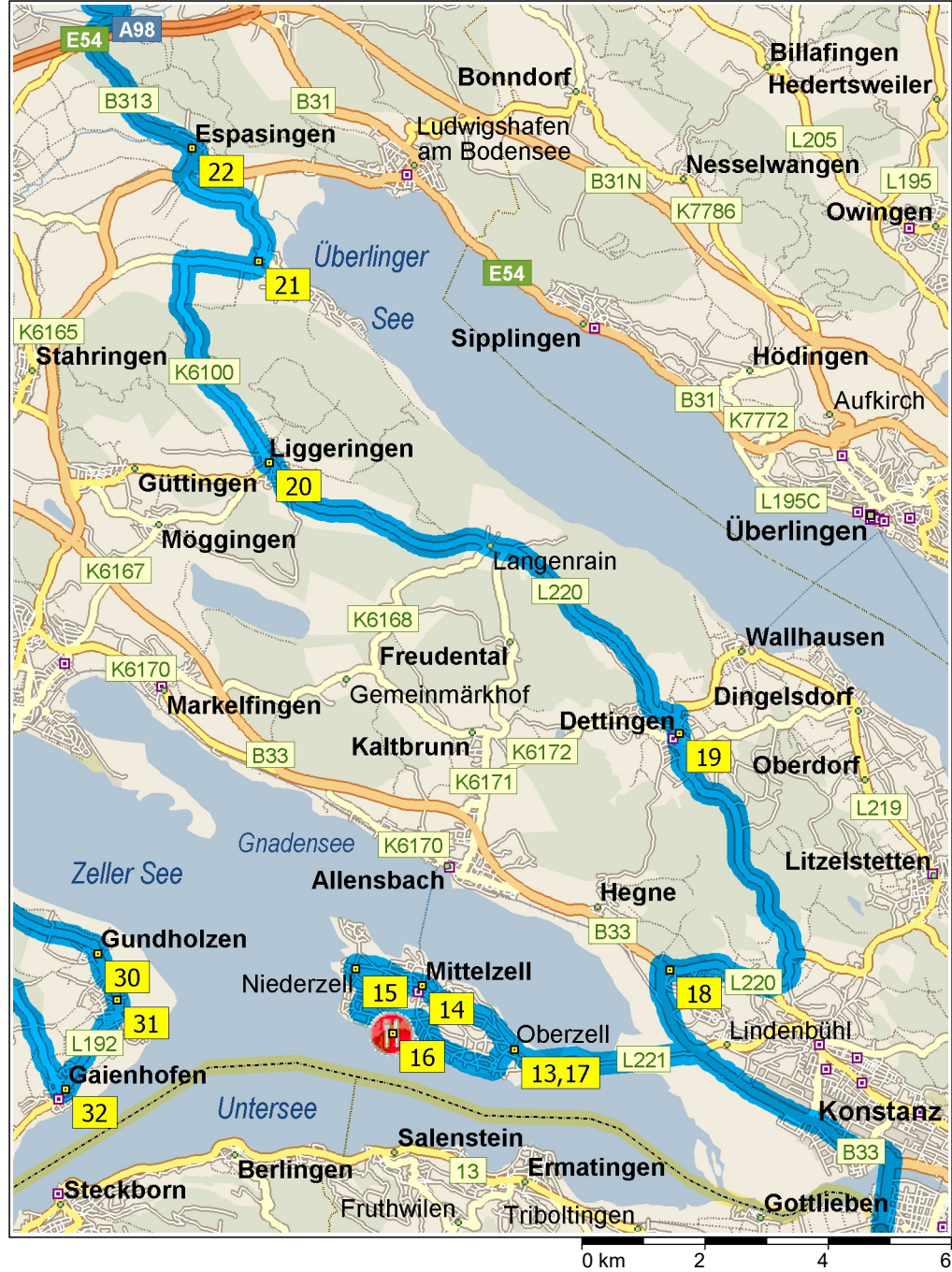

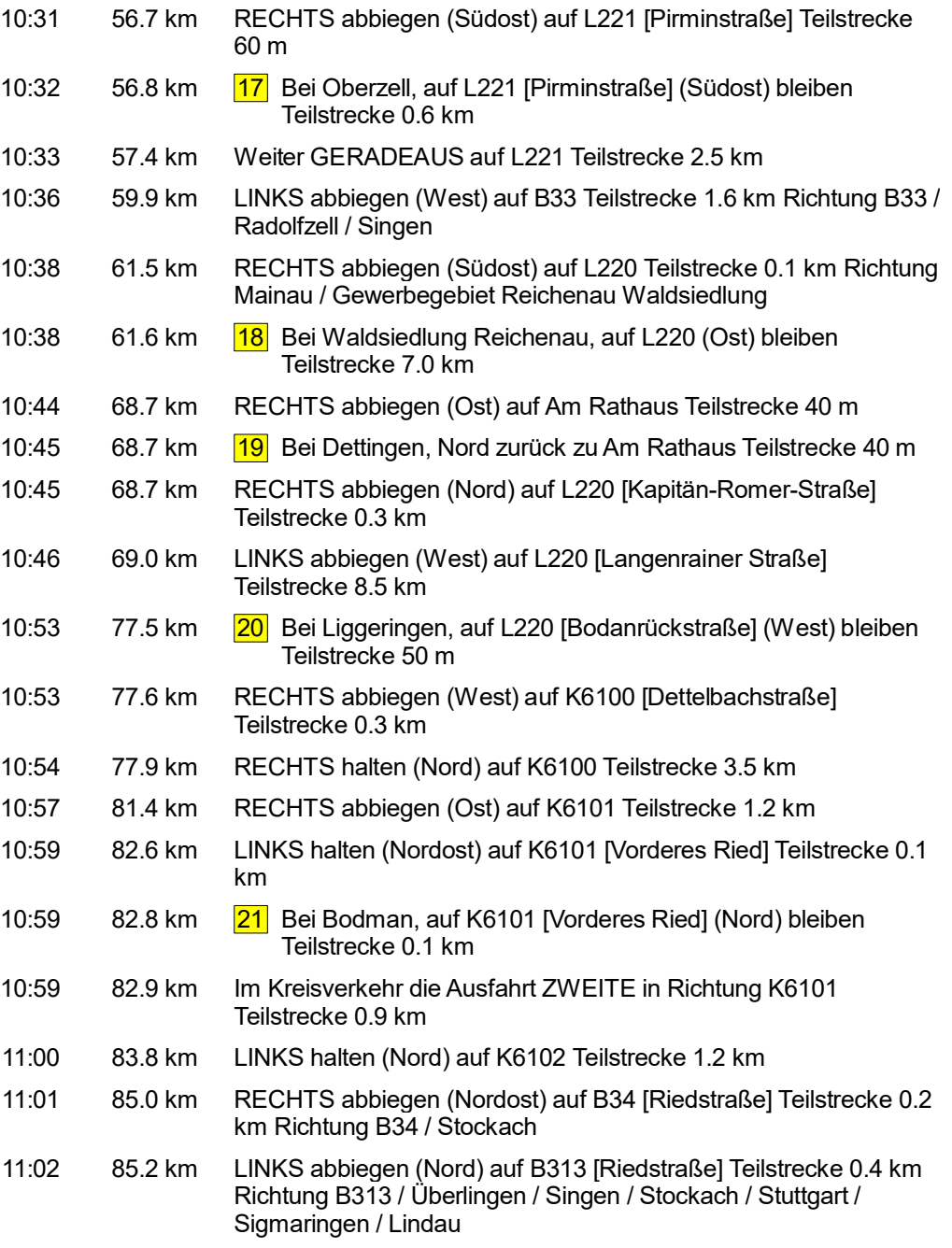

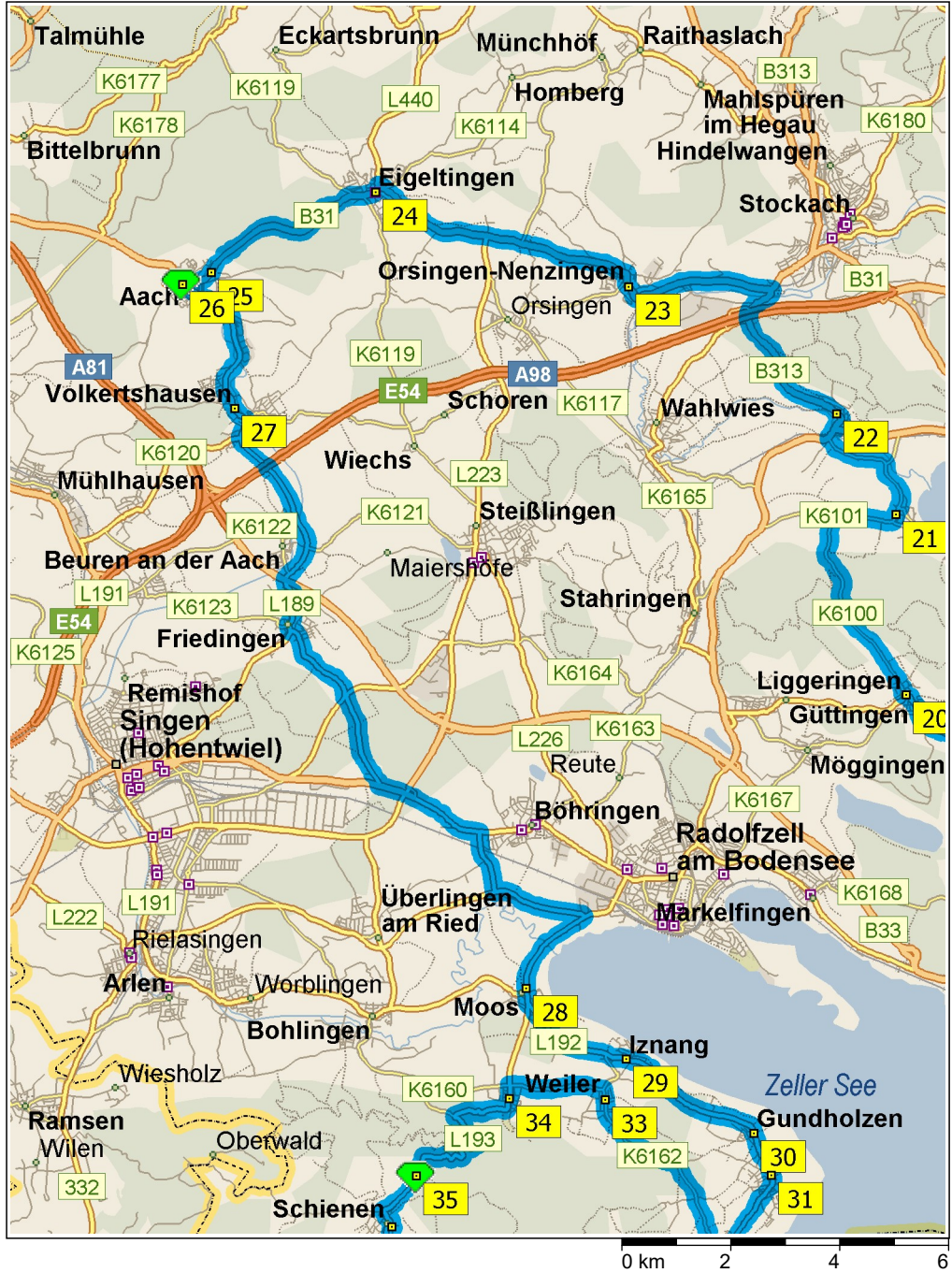

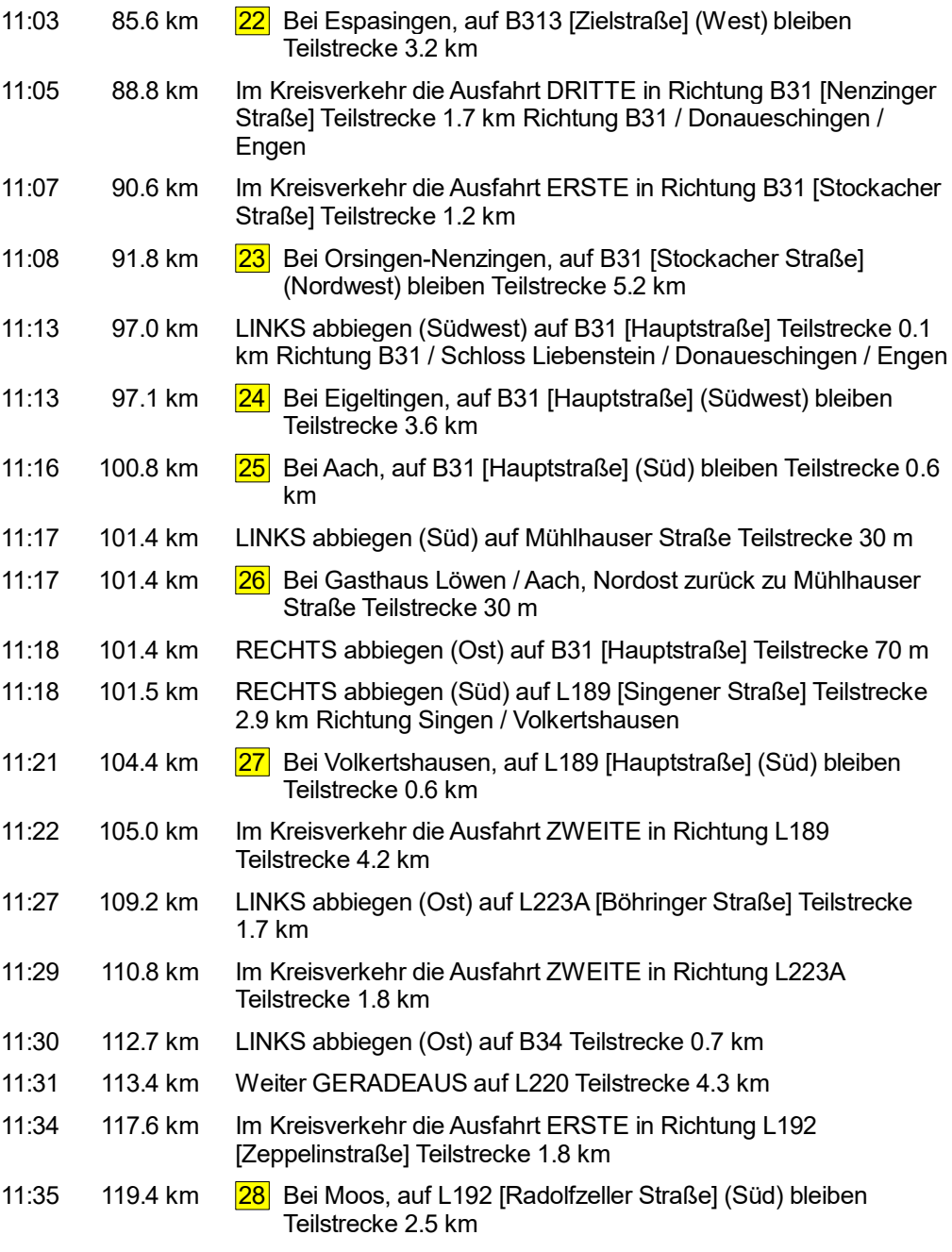

© 1988–2012 Microsoft Corporation und/oder deren Lieferanten. Alle Rechte vorbehalten. http://www.microsoft.com/germany/autoroute/© 1984-2012 Tele Atlas. Alle Rechte vorbehalten. Data Source © 2012 Tele Atlas N.V. Dieses P  $\begin{array}{c} 0 \text{ km } 2 & 4 \end{array}$ 0 km  $\begin{array}{c} 2 \end{array}$  6 6 6 6 6 2012 Tele Atlas N.V. Dieses Produkt beinhaltet Kartendalten lizenziert von Ordnance Survey®

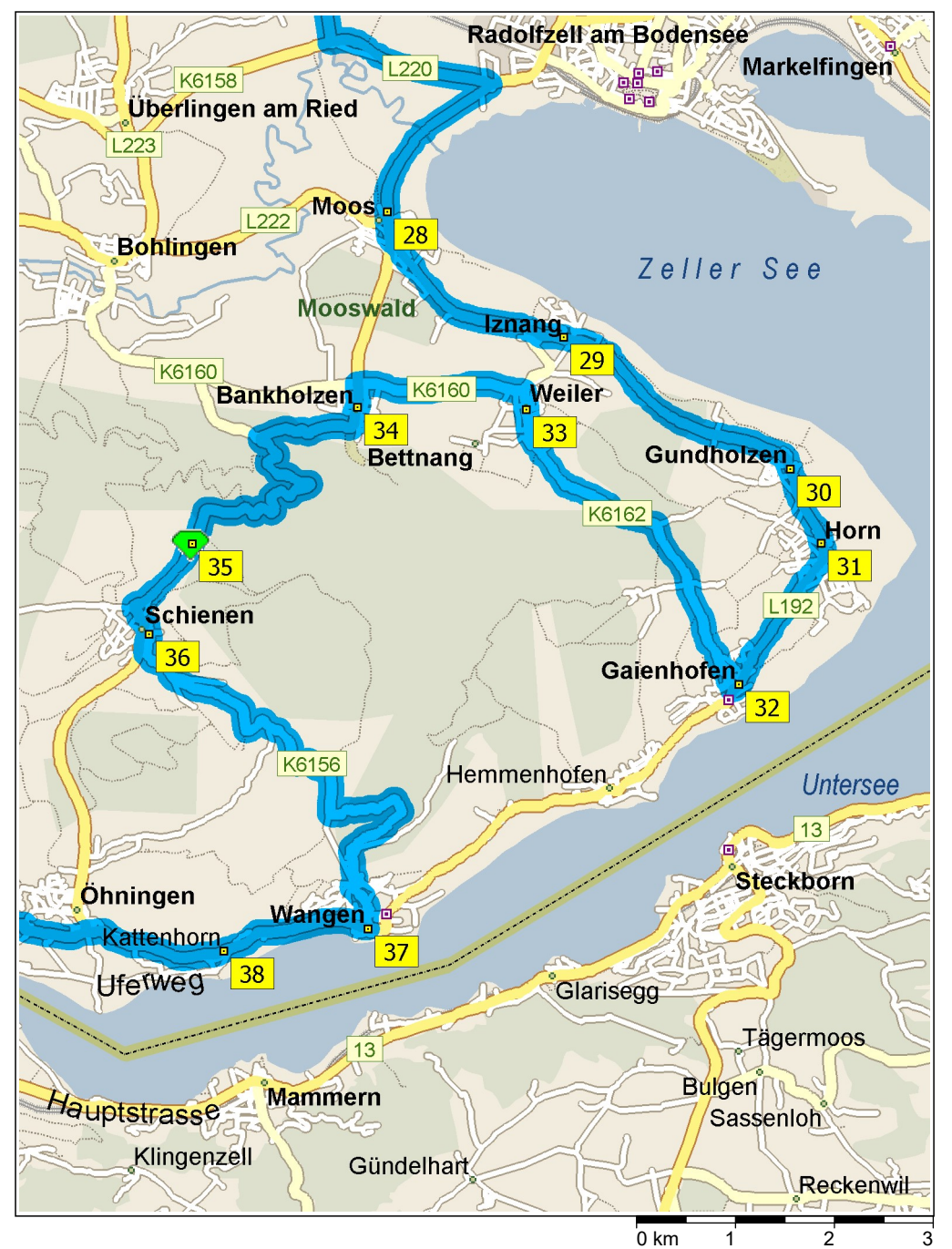

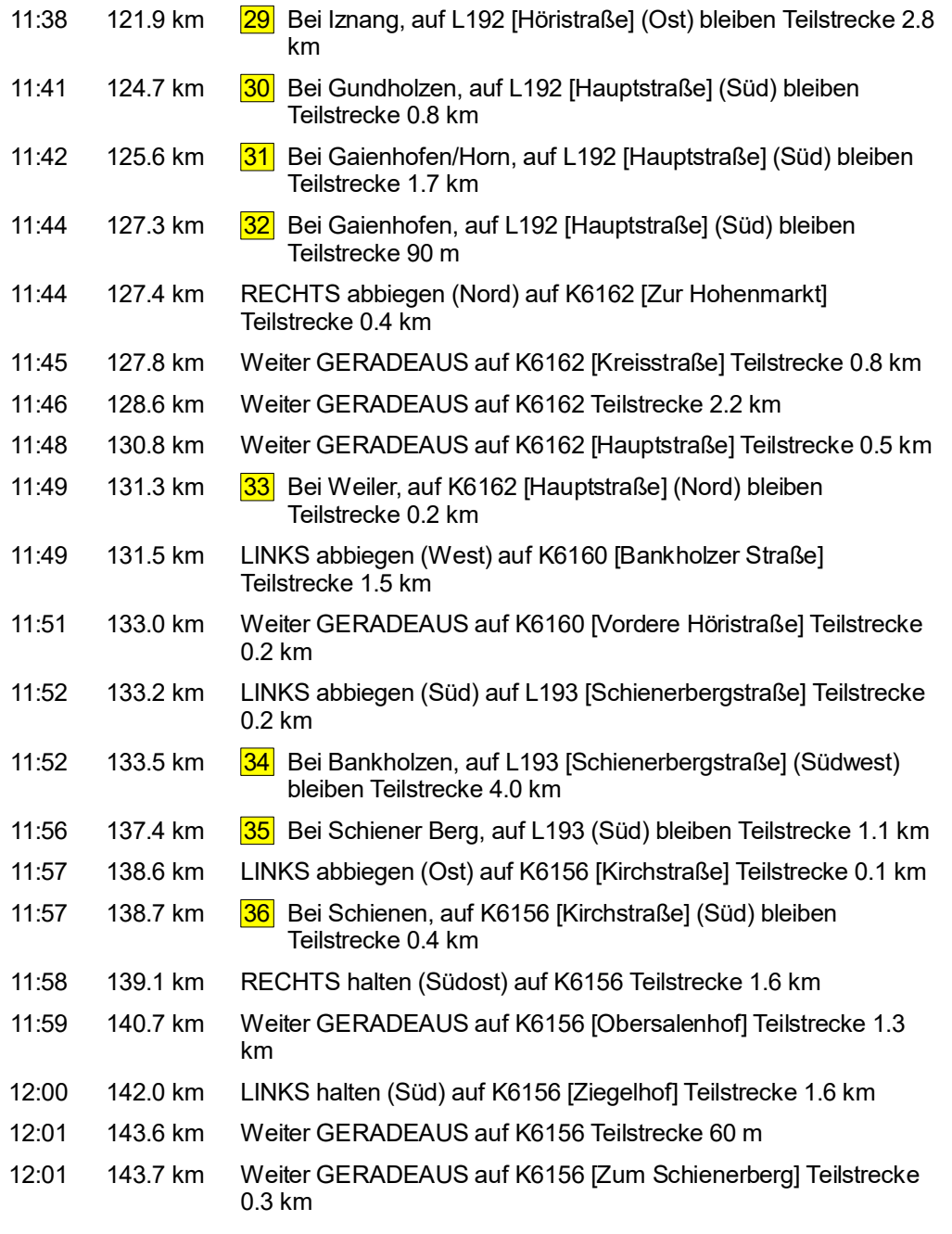

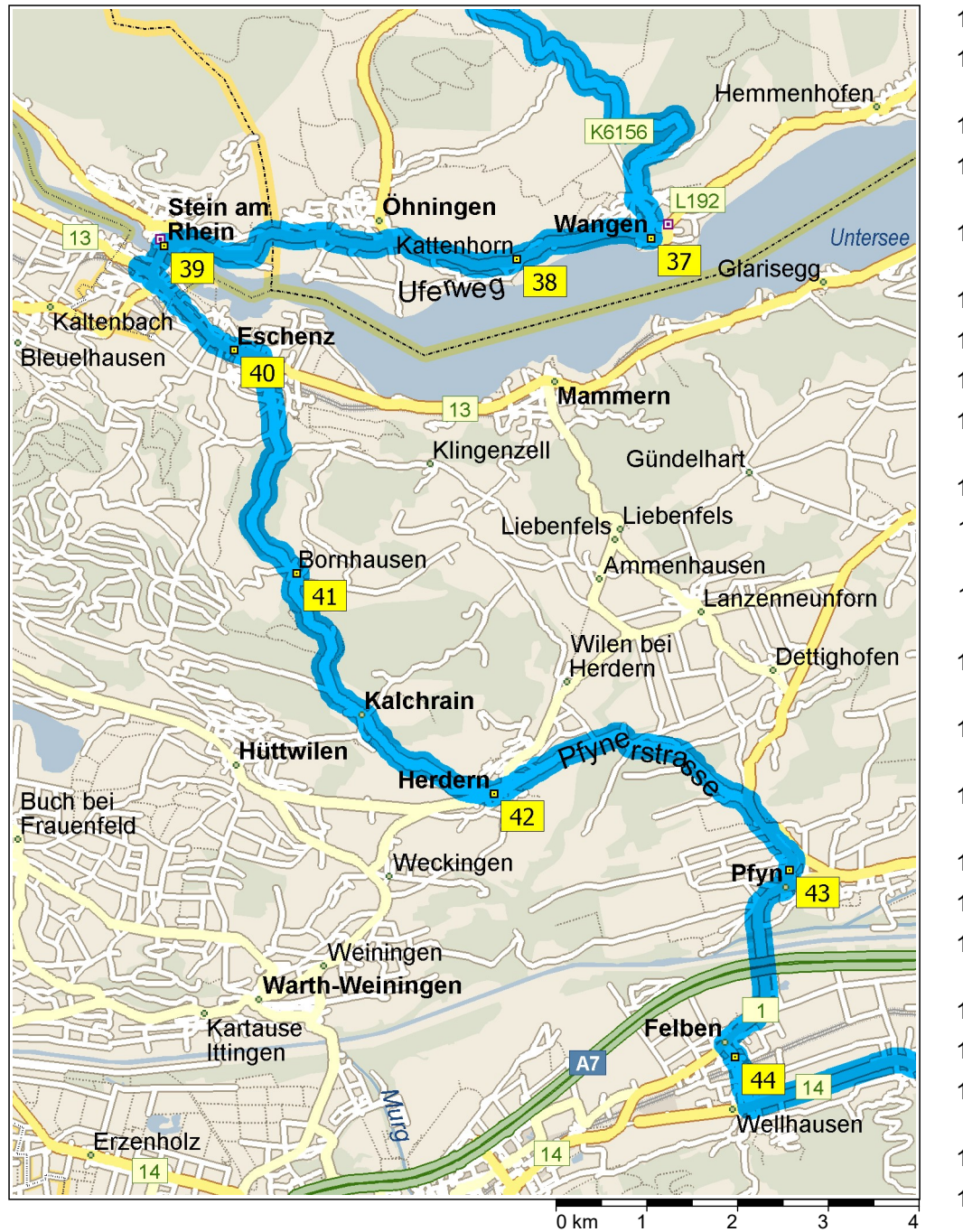

| 12:02 | 143.9 km | LINKS halten (Süd) auf K6156 Teilstrecke 50 m                                               |
|-------|----------|---------------------------------------------------------------------------------------------|
| 12:02 | 144.0 km | RECHTS halten (Südost) auf K6156 [Zum Schienerberg]<br>Teilstrecke 0.4 km                   |
| 12:03 | 144.4 km | LINKS abbiegen (Ost) auf L192 [Hauptstraße] Teilstrecke 30 m                                |
| 12:03 | 144.4 km | Bei Wangen, West zurück zu L192 [Hauptstraße] Teilstrecke<br><u>371</u><br>1.6 km           |
| 12:05 | 146.0 km | Bei Kattenhorn, auf L192 [Wangener Straße] (West) bleiben<br> 38 <br>Teilstrecke 2.8 km     |
| 12:08 | 148.8 km | <b>Ankunft in Schweiz</b>                                                                   |
| 12:08 | 148.8 km | Neuer Straßenname: Ab hier Oehningerstrasse Teilstrecke 1.2 km                              |
| 12:10 | 150.1 km | Neuer Straßenname: Ab hier Chirchhofplatz Teilstrecke 0.1 km                                |
| 12:10 | 150.2 km | Bei Stein am Rhein, LINKS halten (Südwest) auf Rhigass<br><u> 391</u><br>Teilstrecke 70 m   |
| 12:10 | 150.3 km | Neuer Straßenname: Ab hier Charregass Teilstrecke 0.3 km                                    |
| 12:11 | 150.6 km | RECHTS halten (West) auf 13 [Wagenhauserstrasse] Teilstrecke<br>$0.2 \text{ km}$            |
| 12:11 | 150.8 km | Im Kreisverkehr die Ausfahrt ZWEITE in Richtung 13<br>[Eschenzerstrasse] Teilstrecke 1.3 km |
| 12:13 | 152.1 km | 40 Bei Eschenz1, auf 13 [Hauptstrasse] (Ost) bleiben Teilstrecke<br>$0.3 \text{ km}$        |
| 12:13 | 152.4 km | RECHTS abbiegen (Süd) auf Frauenfelderstrasse Teilstrecke 2.8<br>km                         |
| 12:17 | 155.2 km | 41 <br>Bei Bornhausen, auf Frauenfelderstrasse (Süd) bleiben<br>Teilstrecke 2.2 km          |
| 12:18 | 157.4 km | Neuer Straßenname: Ab hier Kalchrainstrasse Teilstrecke 1.5 km                              |
| 12:20 | 158.9 km | LINKS halten (Ost) auf Frauenfelderstrasse Teilstrecke 40 m                                 |
| 12:21 | 158.9 km | Bei Herdern, auf Frauenfelderstrasse (Ost) bleiben Teilstrecke<br> 42 <br>$0.1$ km          |
| 12:21 | 159.1 km | Neuer Straßenname: Ab hier Pfynerstrasse Teilstrecke 3.1 km                                 |
| 12:24 | 162.2 km | RECHTS halten (Süd) auf Steckbornstrasse Teilstrecke 0.9 km                                 |
| 12:26 | 163.1 km | Bei Pfyn, auf Steckbornstrasse (Süd) bleiben Teilstrecke 0.2<br> 43 <br>km                  |
| 12:26 | 163.3 km | RECHTS halten (West) auf 1 [Hauptstrasse] Teilstrecke 2.1 km                                |
| 12:29 | 165.4 km | LINKS abbiegen (Südost) auf Bahnhofstrasse Teilstrecke 0.2 km                               |
|       |          |                                                                                             |

© 1988–2012 Microsoft Corporation und/oder deren Lieferanten. Alle Rechte vorbehalten. http://www.microsoft.com/germany/autoroute/© 1984-2012 Tele Atlas. Alle Rechte vorbehalten. Data Source © 2012 Tele Atlas N.V. Dieses P

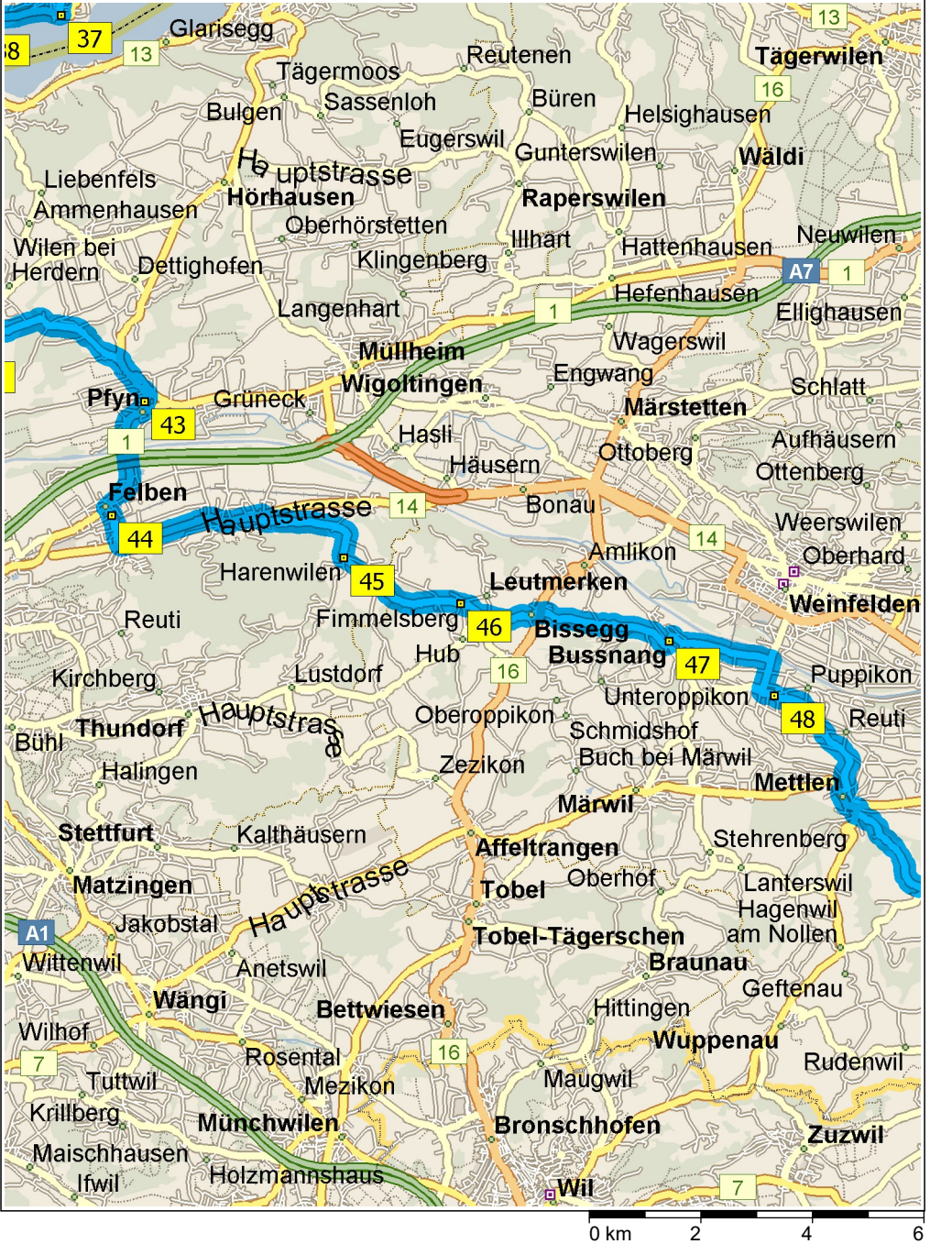

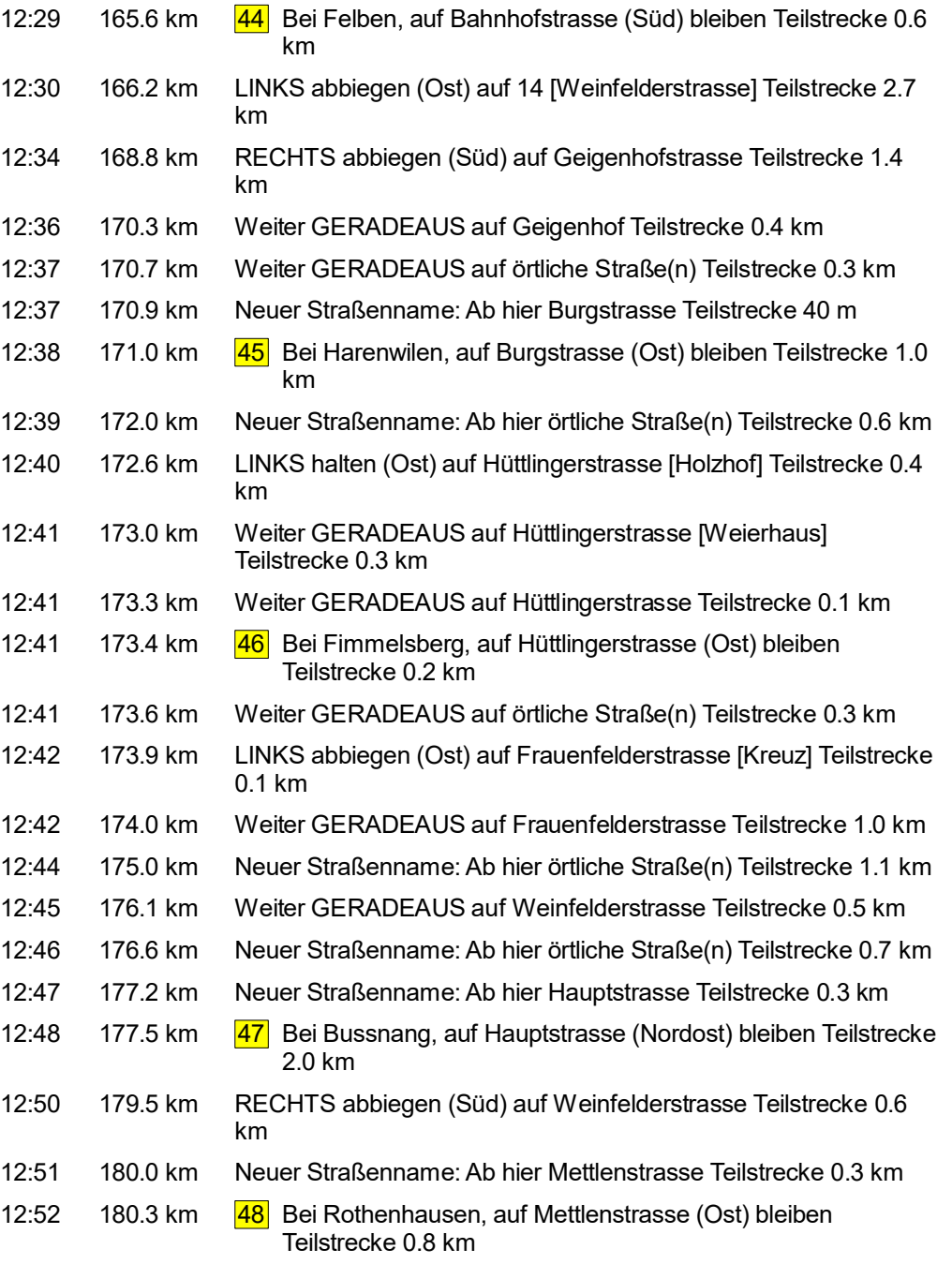

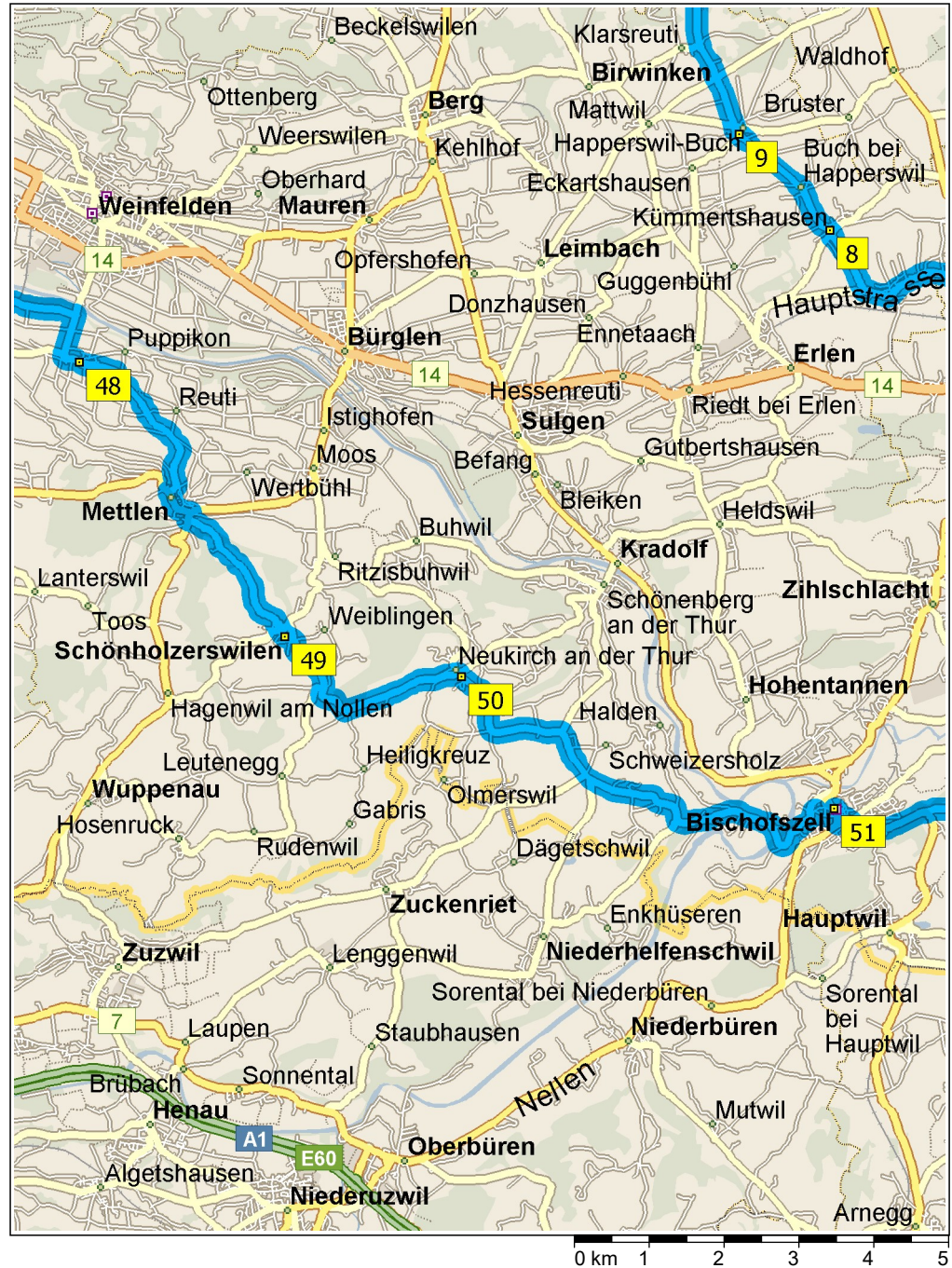

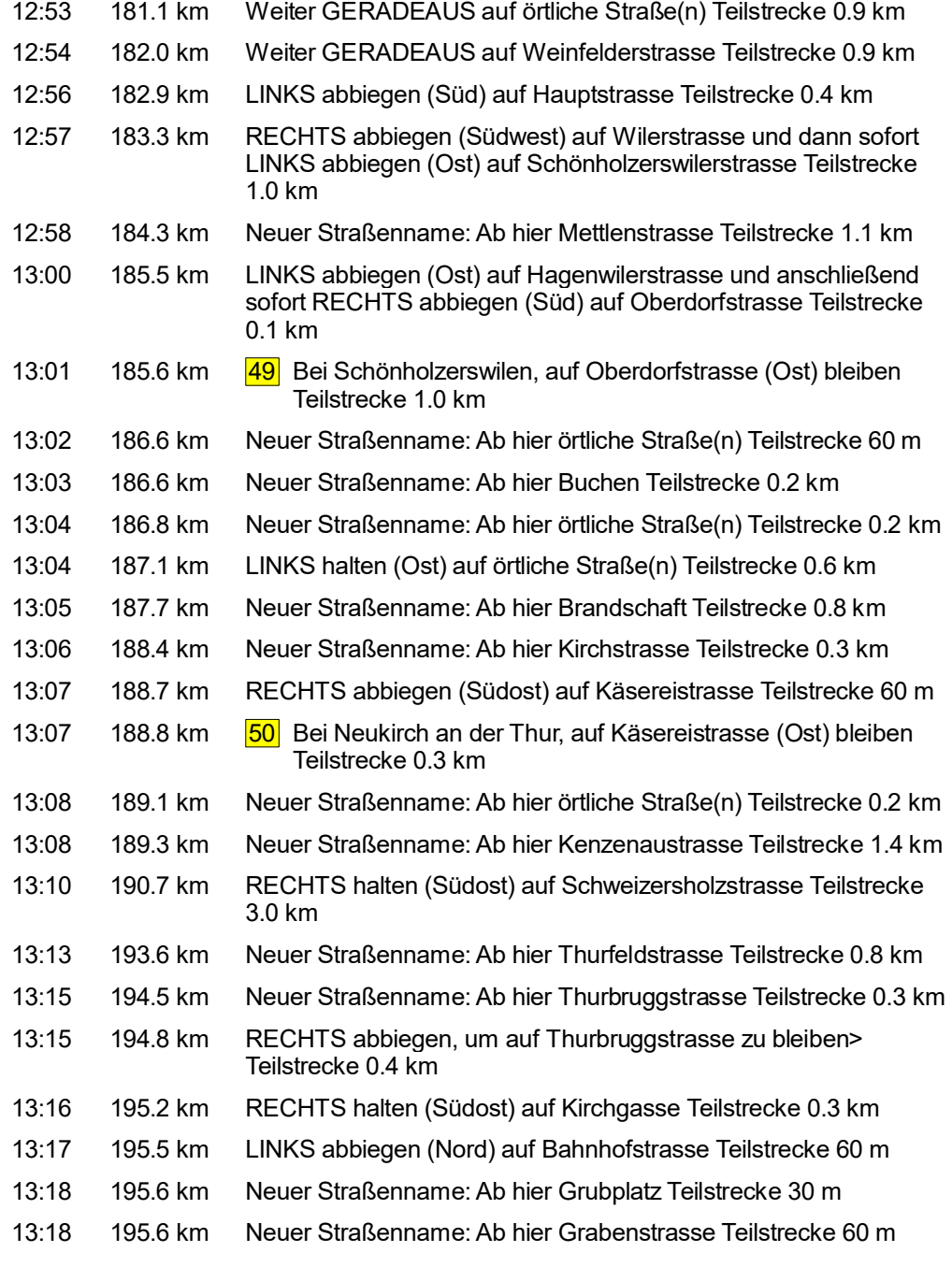

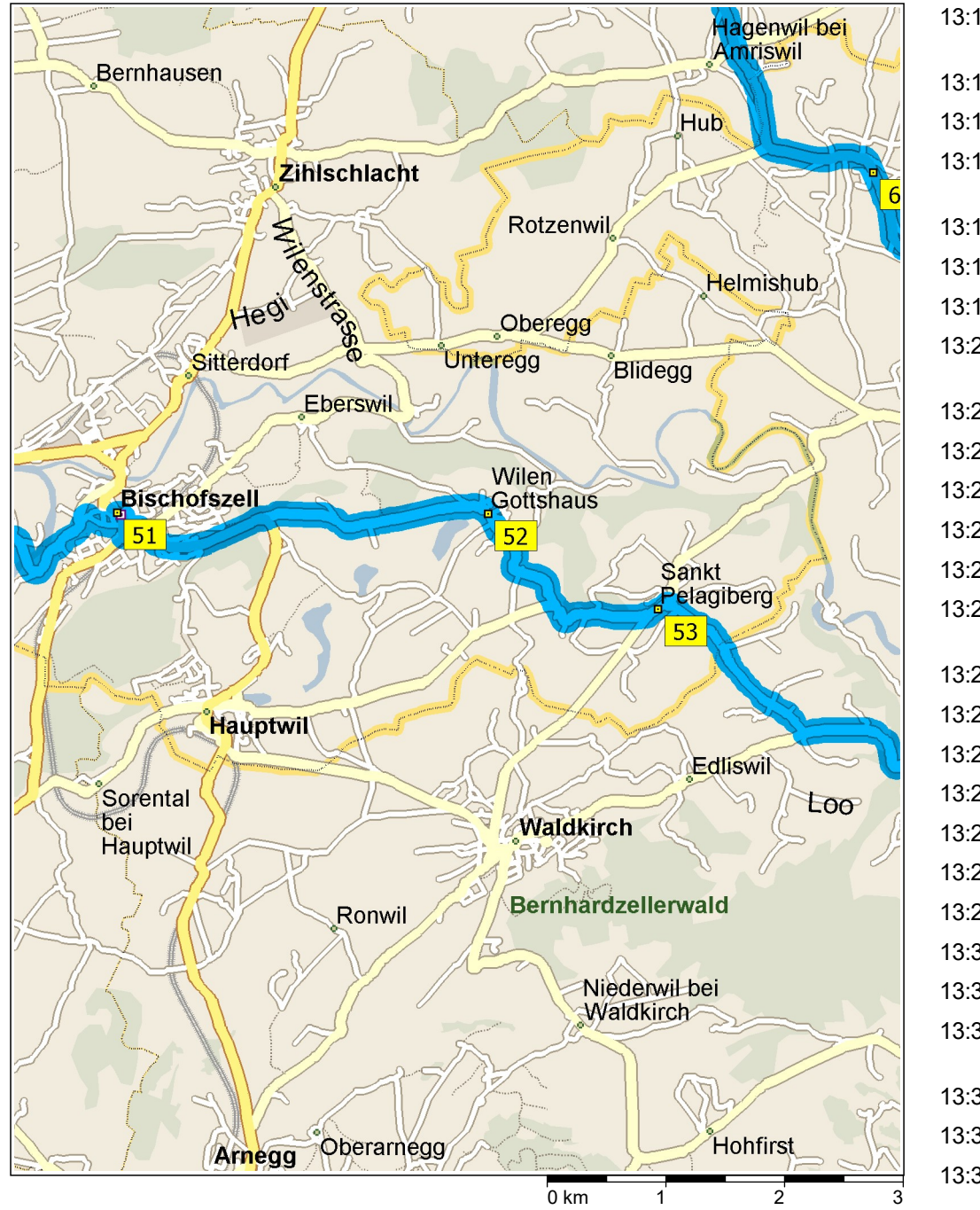

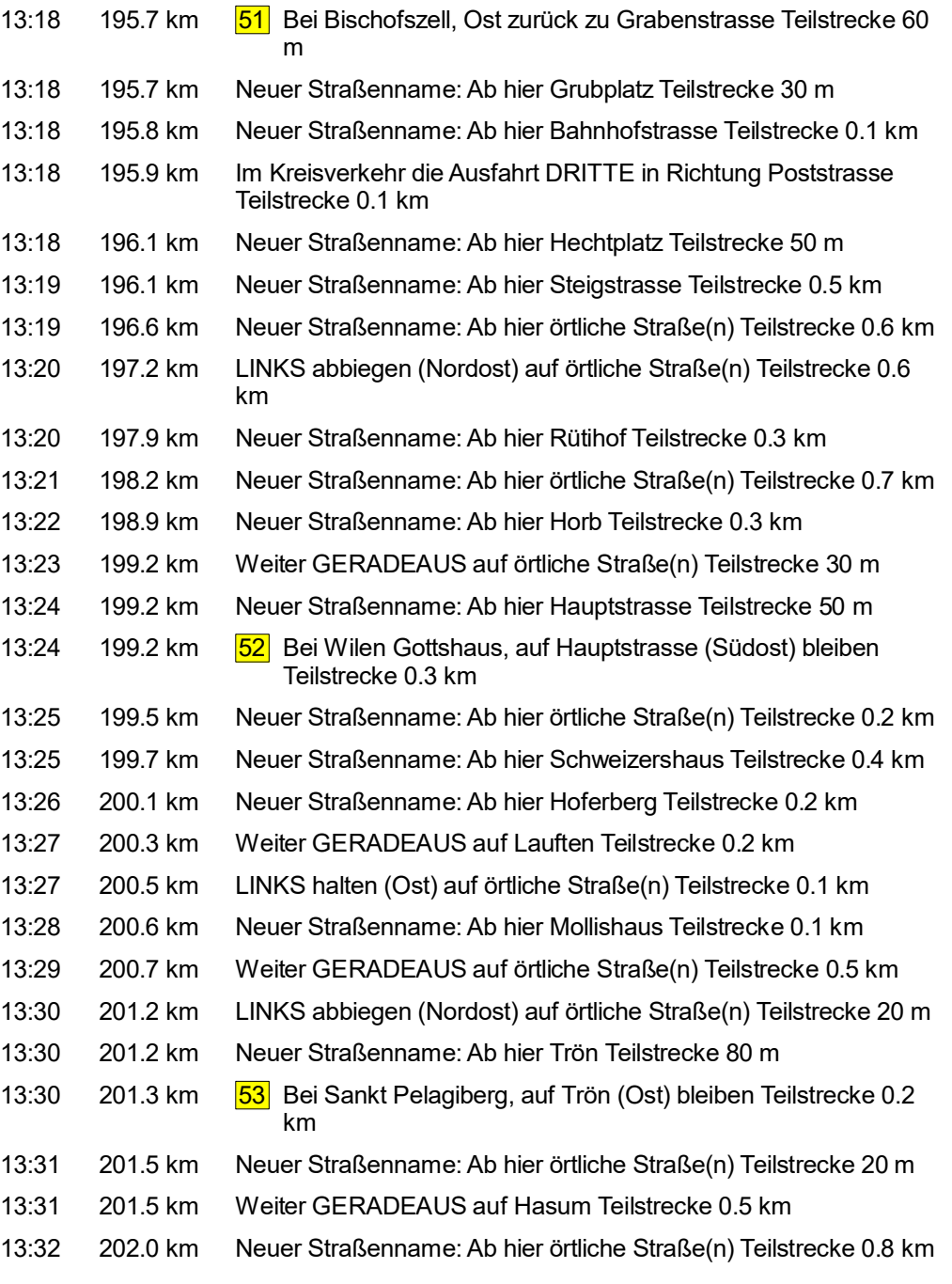

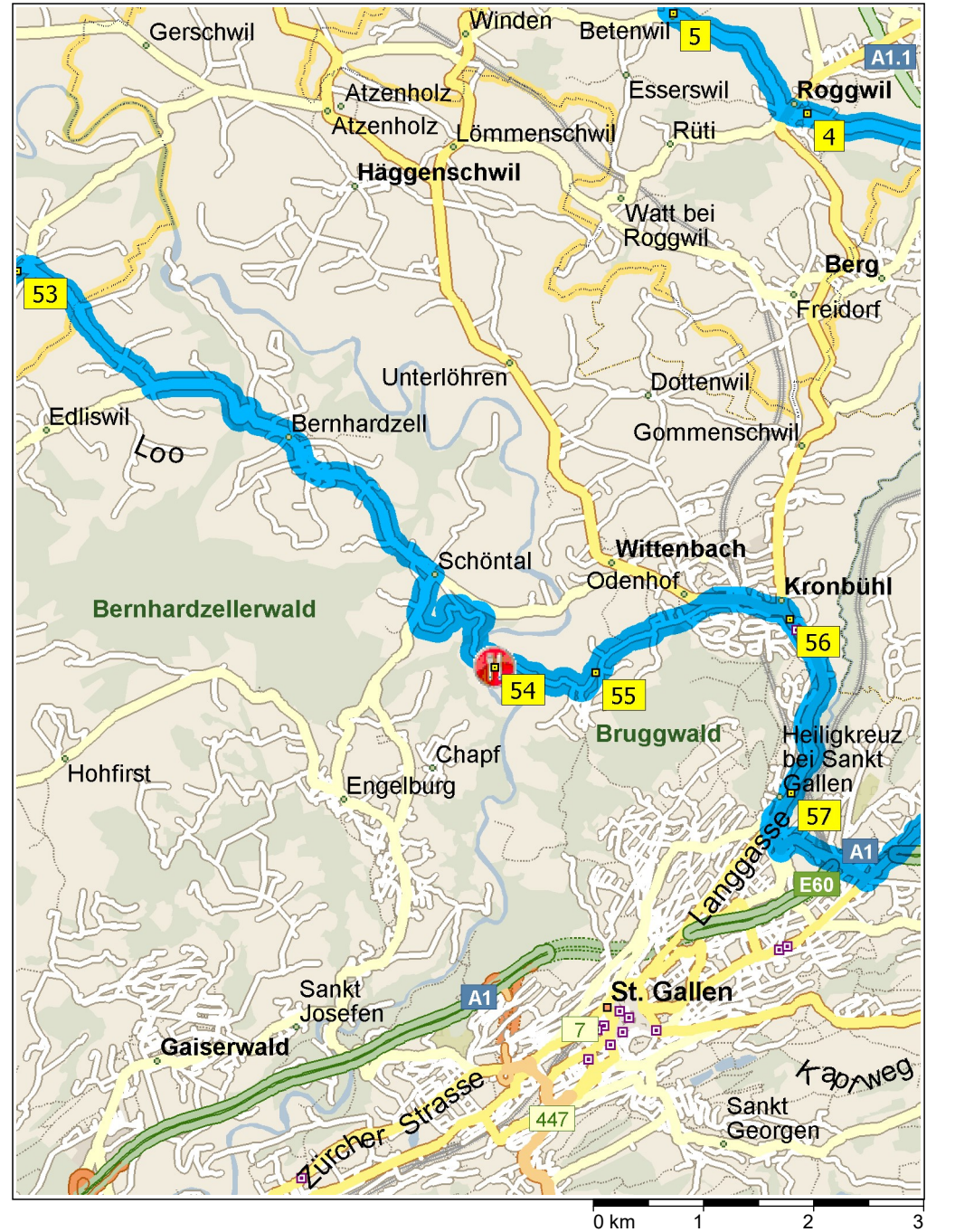

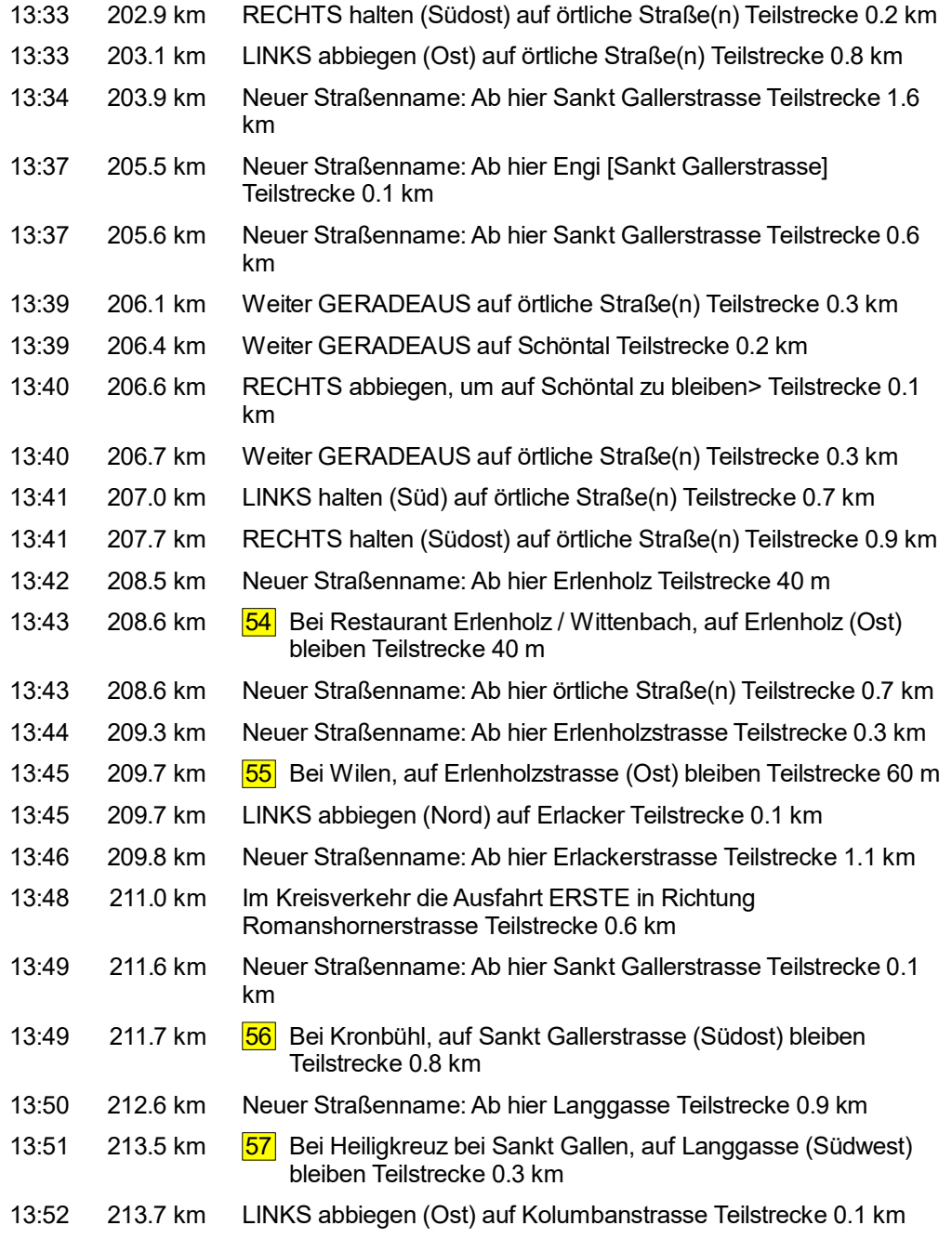

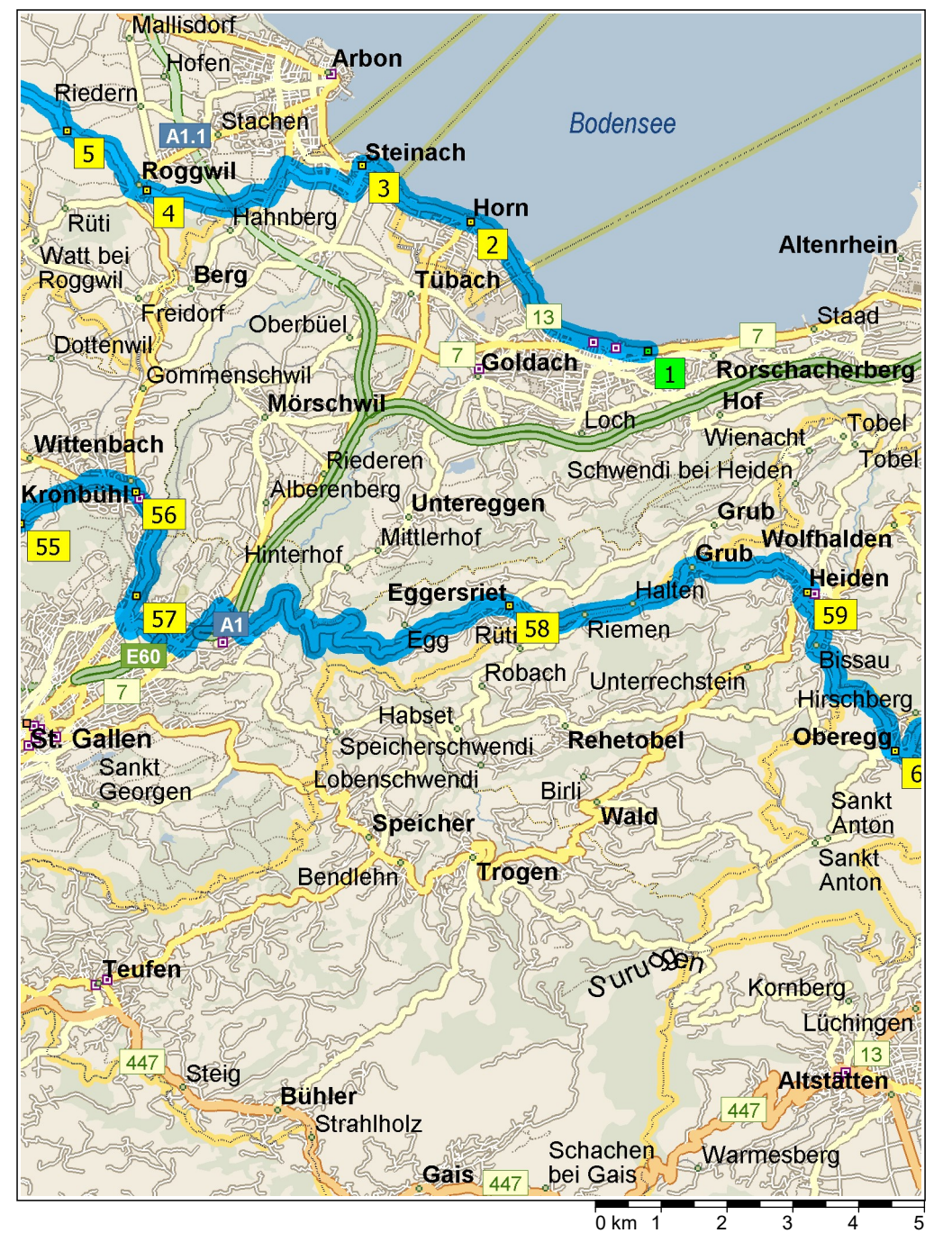

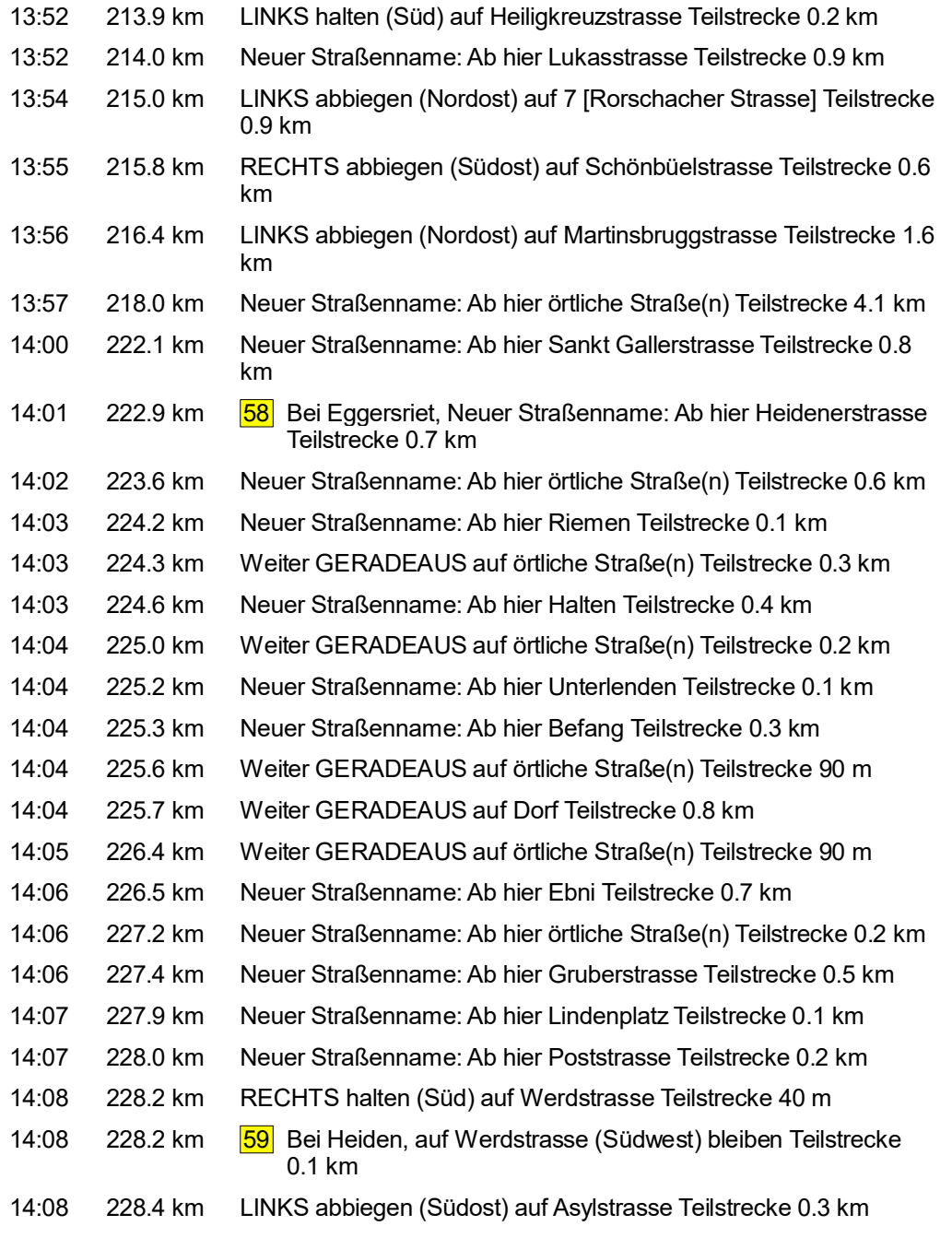

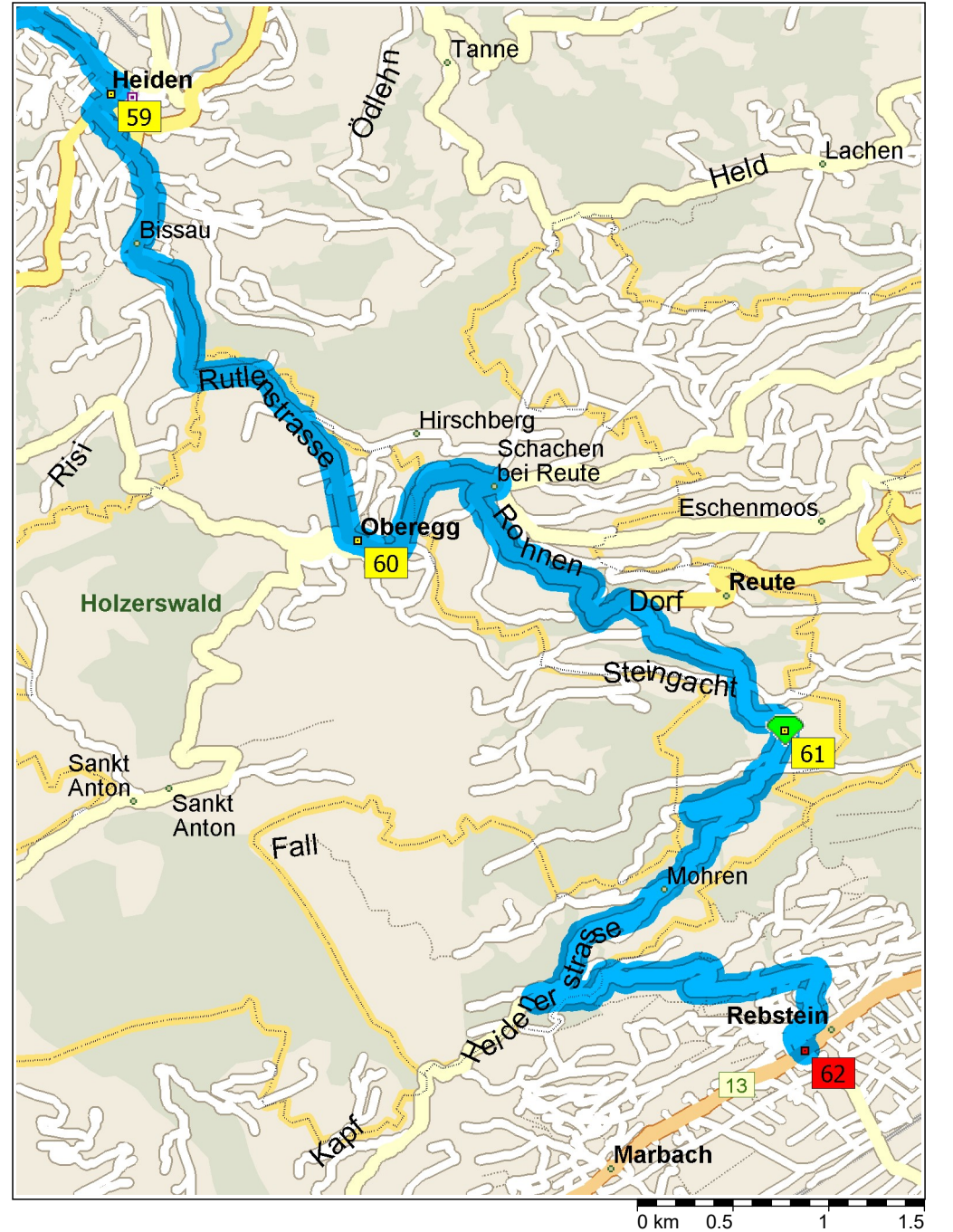

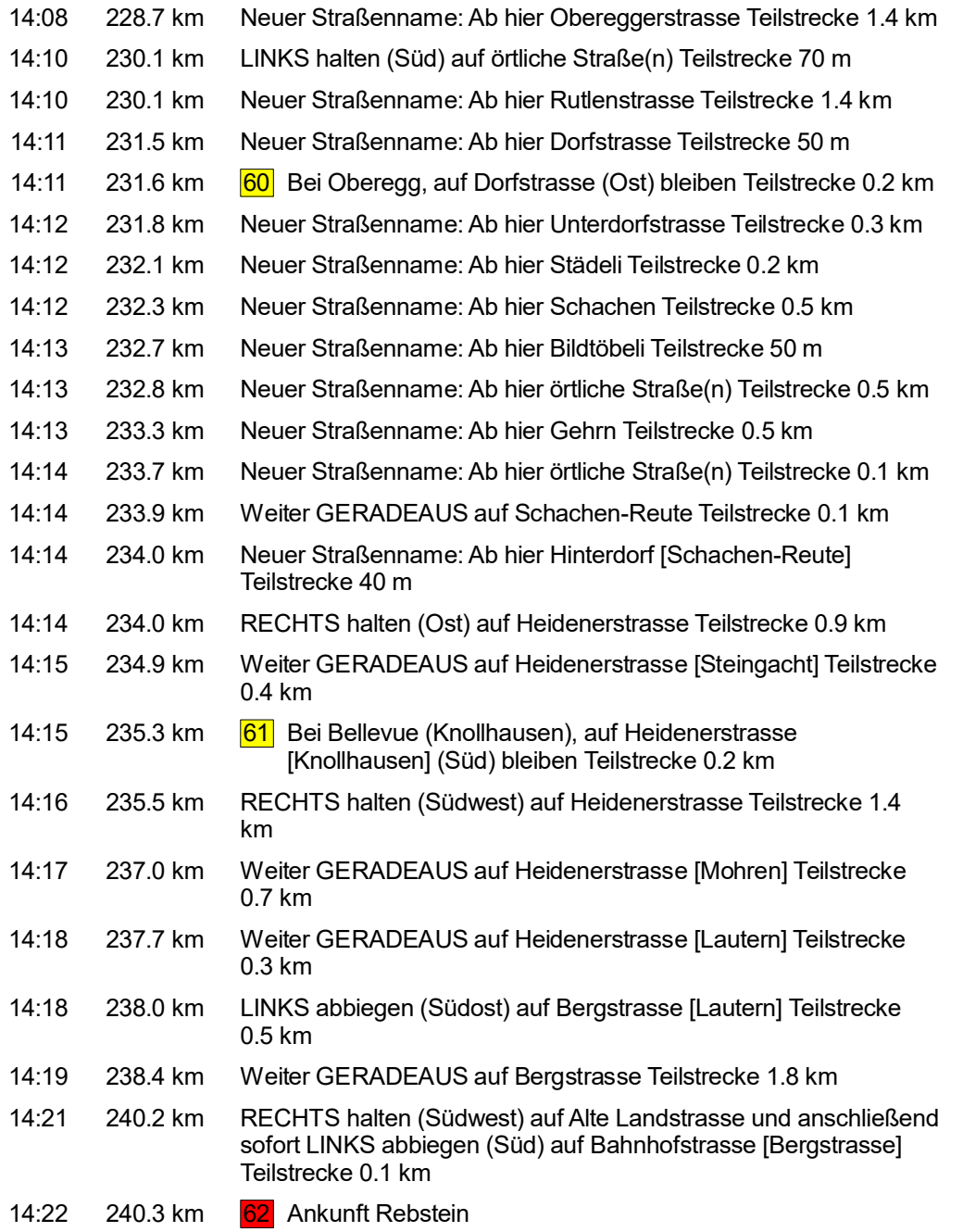

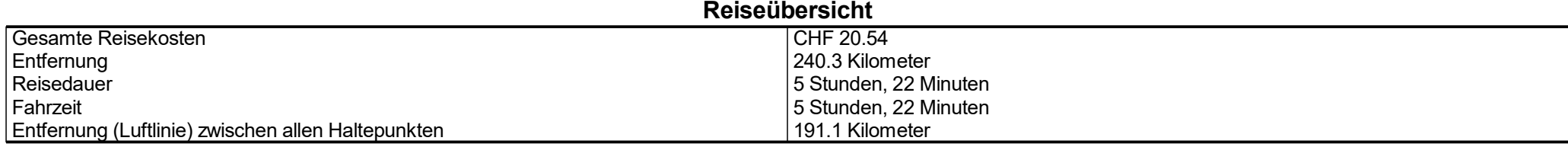

## **Streckenabschnittdetails**

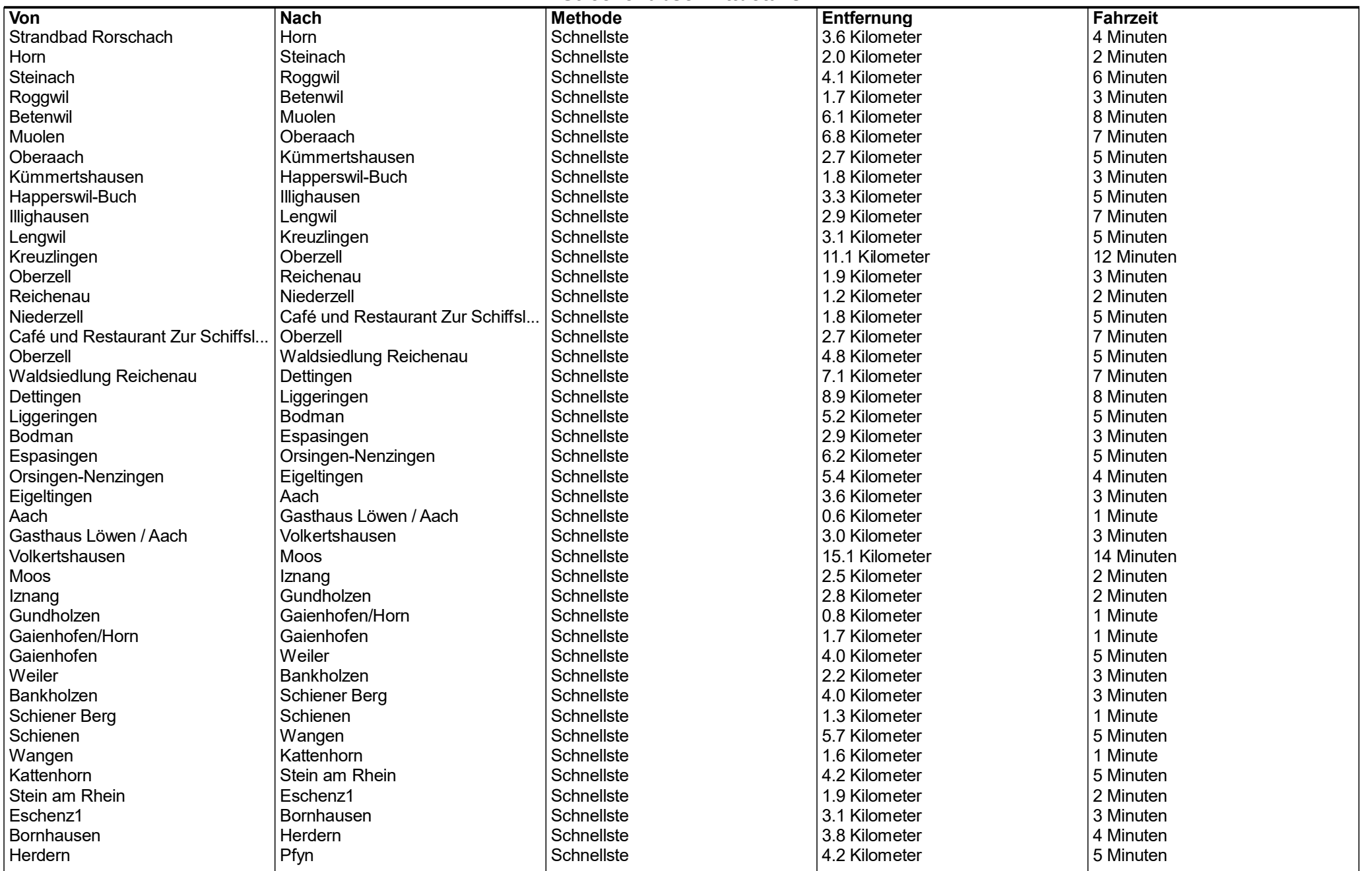

## Entfernung je Land/Provinz

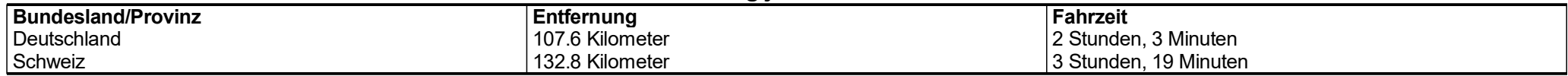